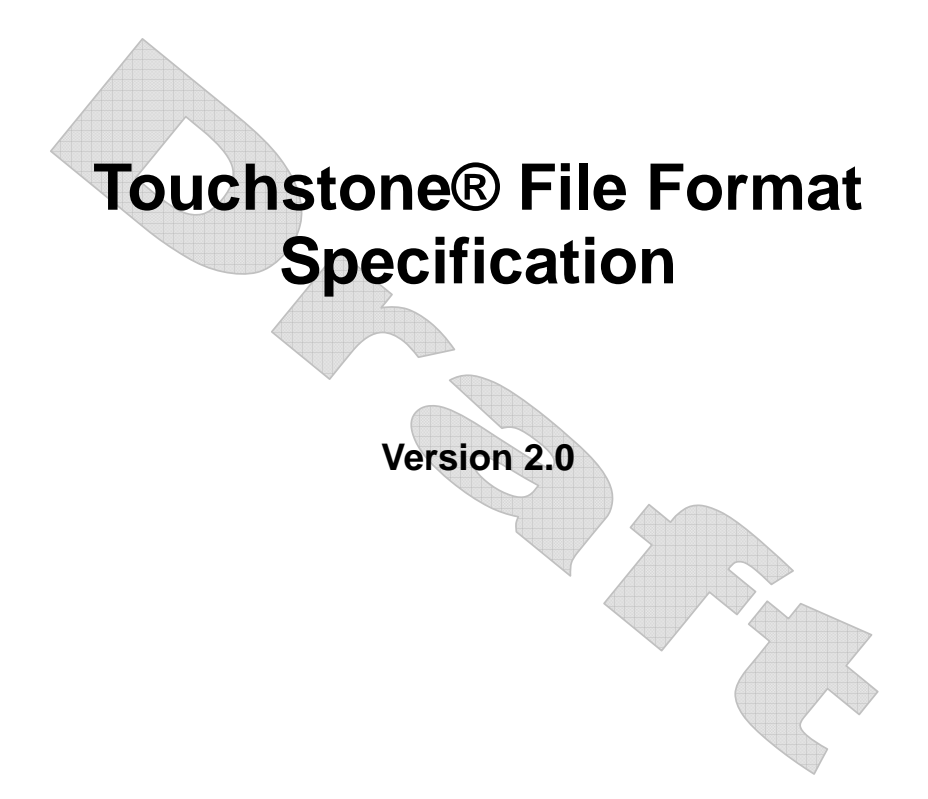

Copyright © 2009 by the Information Technology Association of America (ITAA). This specification may be distributed free of charge, as long as the entire specification including this copyright notice remain intact and unchanged.

**Deleted:** document **Deleted:** document

Touchstone® is a registered trademark of Agilent Technologies, Inc. and is used with permission.

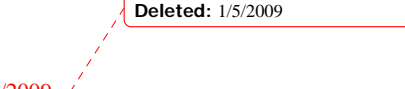

Page 1 1/27/2009

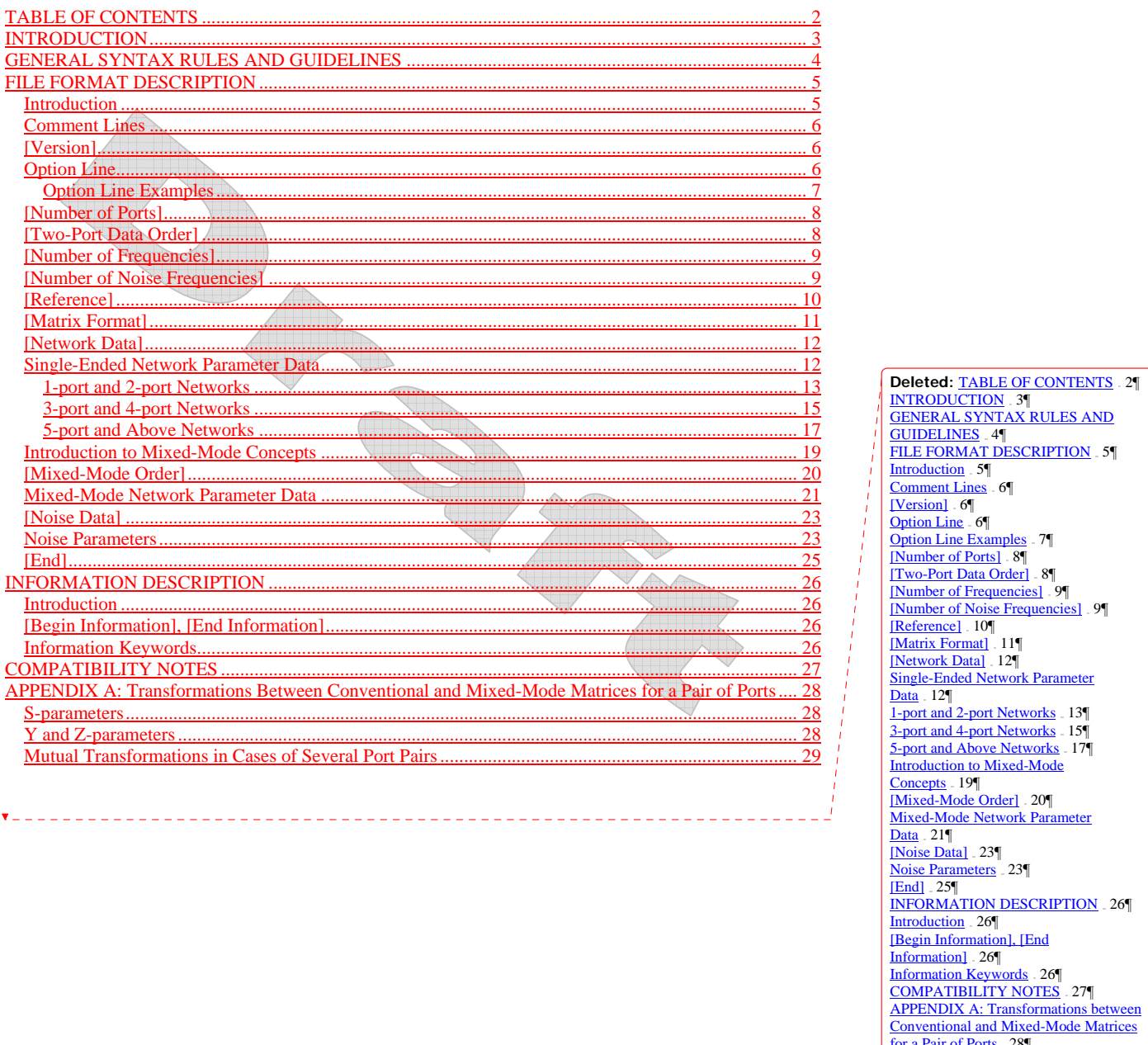

 $1/27/2009$ 

for a Pair of Ports . 28 S-parameters 28 **Mutual Transformations in Cases of** Several Port Pairs 29 **Deleted:** 1/5/2009

# **INTRODUCTION**

A Touchstone file (also known as an SnP file) is an ASCII text file used for documenting the n-port network parameter data of an active device or passive interconnect network. While Touchstone files have been accepted as a defacto standard for the transfer of frequency dependent n-port parameters, up until this document no formal specification of the file format or syntax had been produced. This document, based upon information from Agilent Technologies, Inc. (the originator of Touchstone), is a formal specification of the Touchstone file format and is intended for use with documents and specifications produced by the IBIS Open Forum.

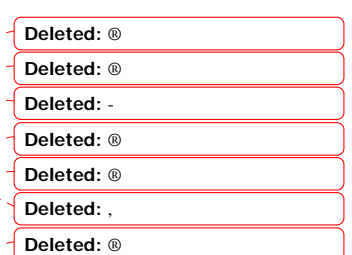

Version 2.0 was created based upon the original Touchstone definition, with added features in the style of IBIS (I/O Buffer Information Specification) and the ICM (IBIS Interconnect Model) specification. Files written using the original syntax are compatible with the updated specification and are treated as Version 1.0.

88

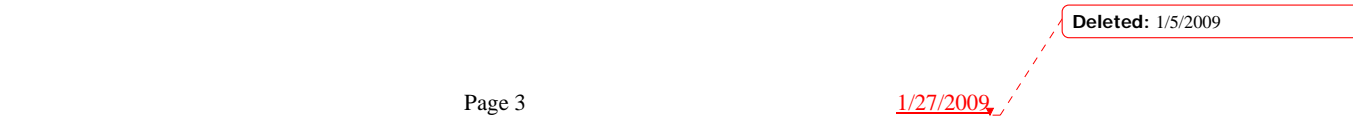

# **GENERAL SYNTAX RULES AND GUIDELINES**

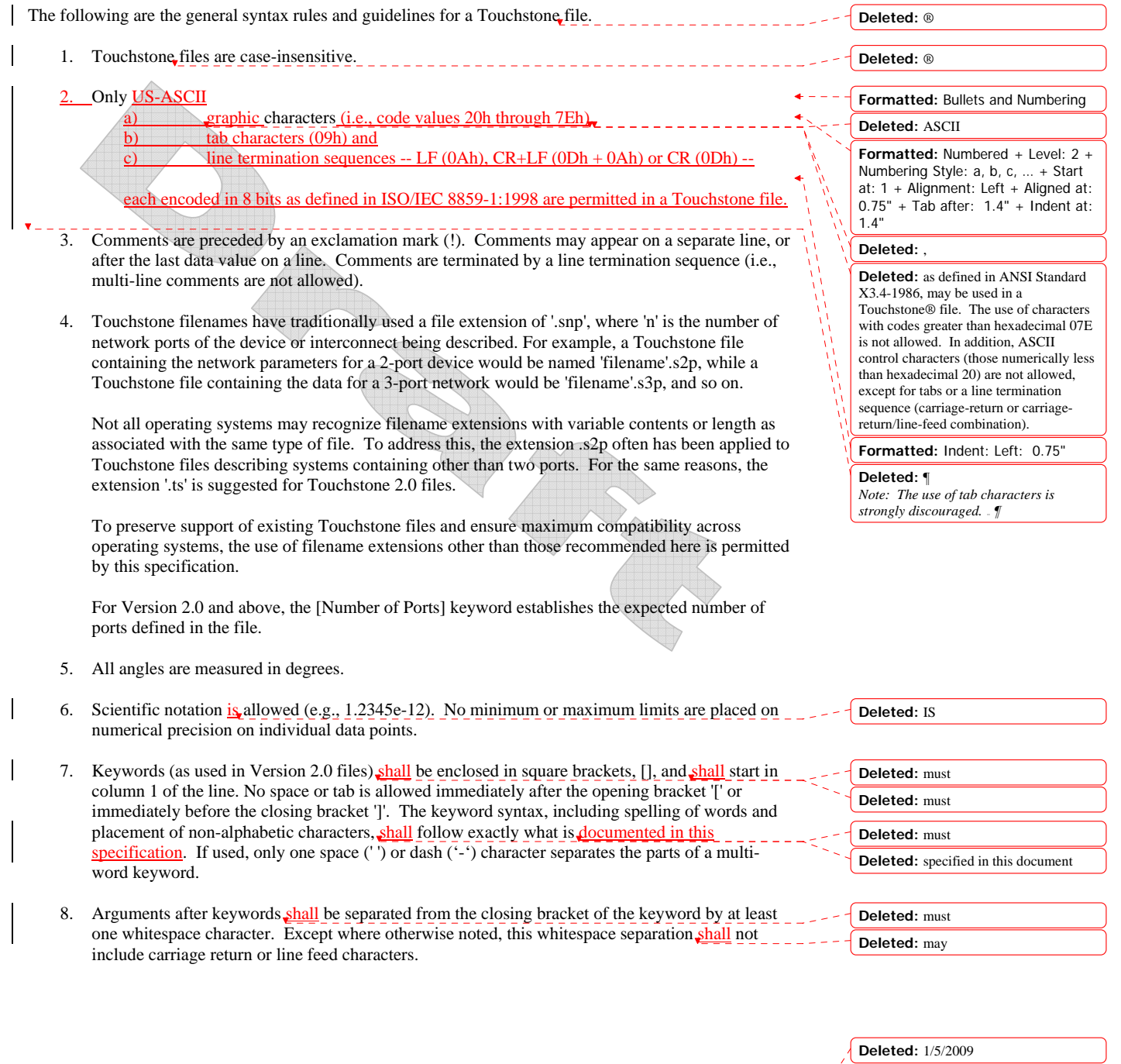

 $\overline{1}$ 

Page 4 1/27/2009

# **FILE FORMAT DESCRIPTION**

# *Introduction*

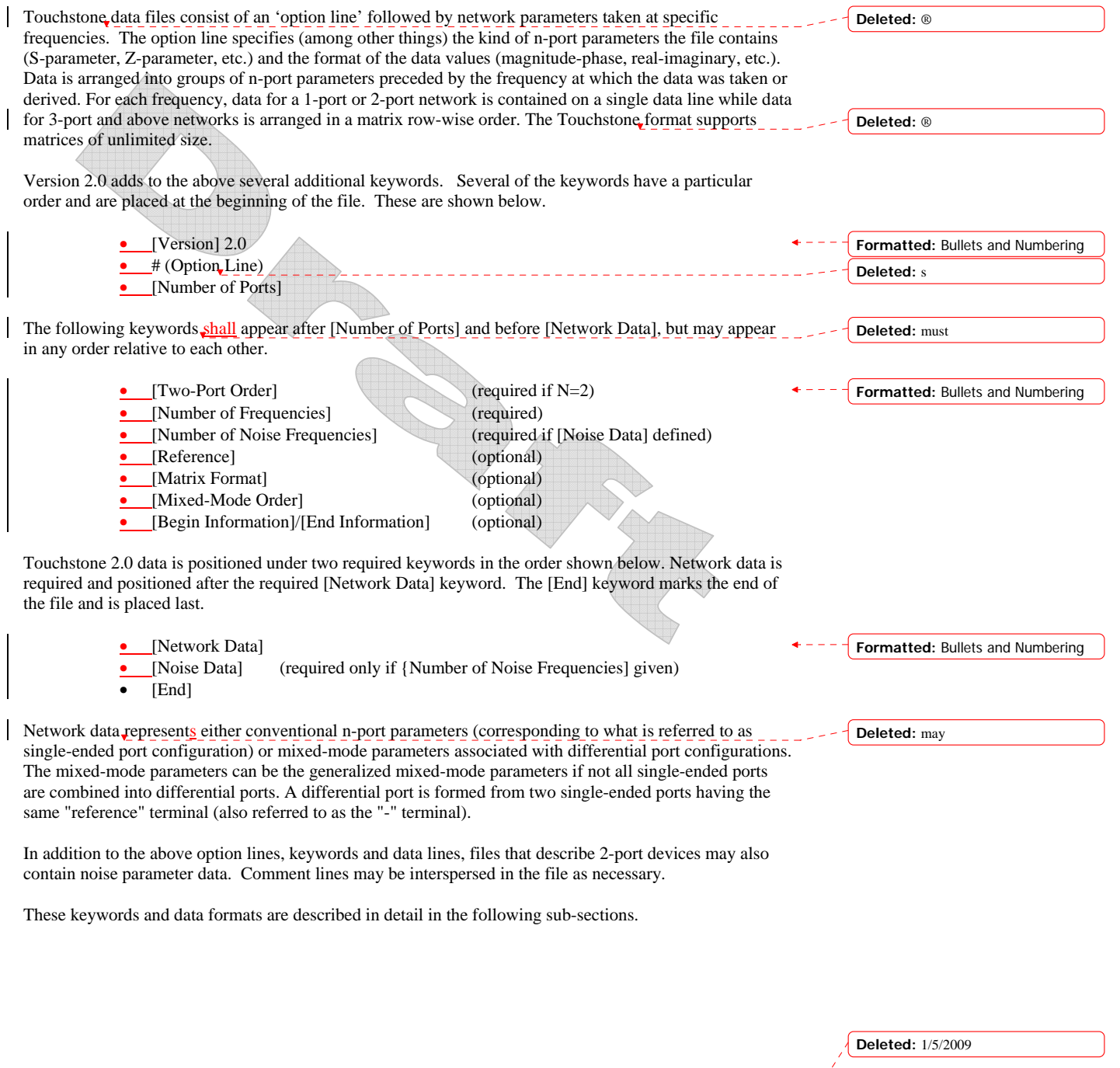

 $\overline{1}$ 

Page 5  $\frac{1/27/2009}{\sqrt{11/2009}}$ 

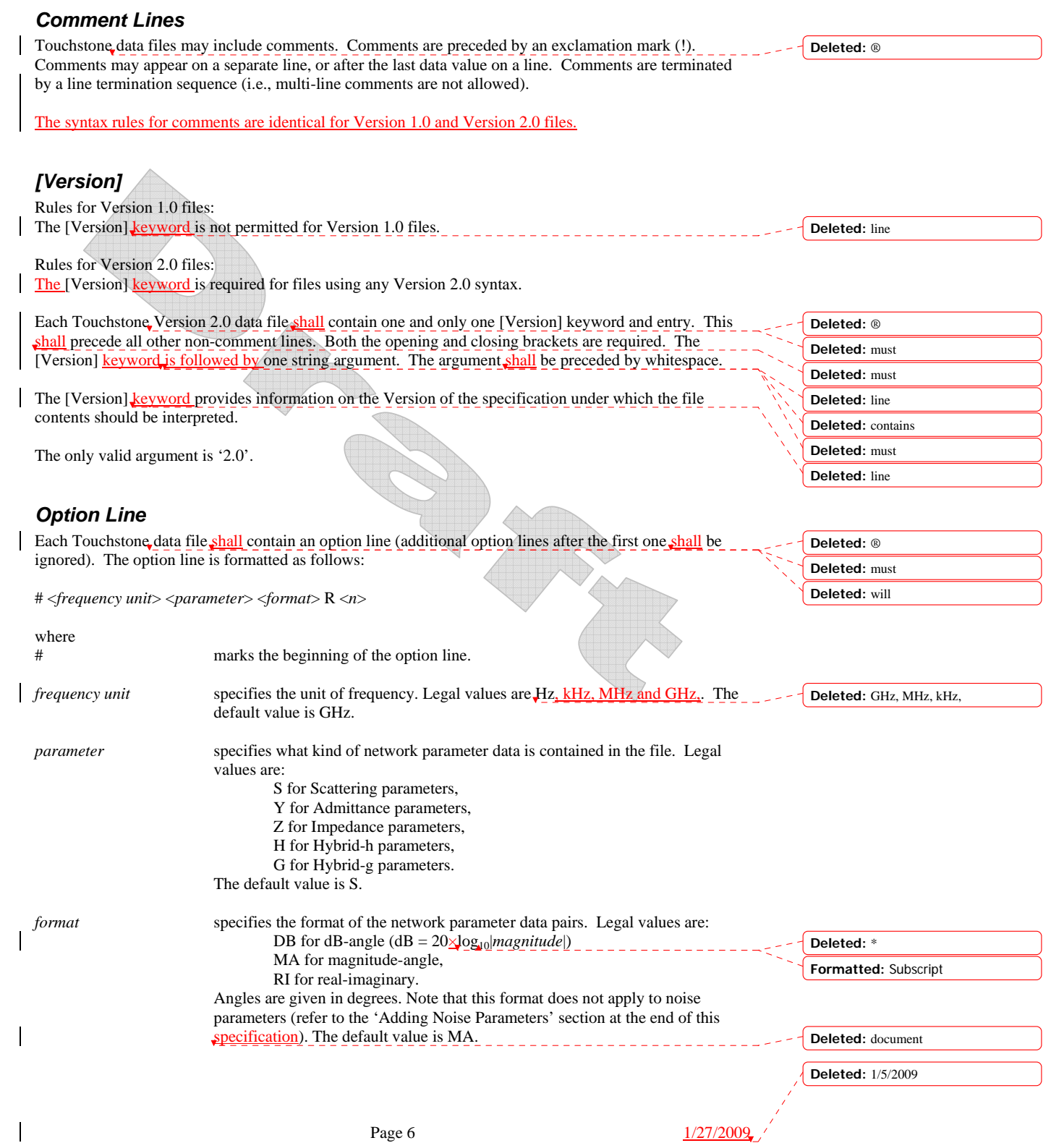

*R n* specifies the reference resistance in ohms, where *n* is a real, positive number of ohms. The default reference resistance is 50 ohms. Note that this is overridden by the [Reference] keyword, described below, for files of [Version] 2.0 and above.

Option line parameters are separated by one or more whitespace; the option line itself is terminated with a newline character (either CR or CR/LF). If a parameter is missing, the default value is assumed. With the exception of the opening # (hash mark) symbol and the value following 'R', option line parameters can appear in any order.

### In summary, the option line should read:

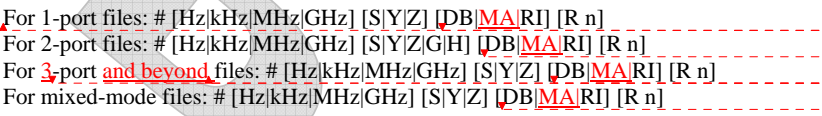

where the square brackets ([]) indicate optional information; ...|...|...| means to select one of the choices; and *n* is replaced by a positive integer or floating-point number. Though specific cases are used for the units above and throughout this *specification* (e.g., 'kHz'), Touchstone files are case-insensitive.

The reference impedance specified in the option line applies to all ports described in the data lines, [Reference] is not present.

Rules for Version 1.0 Files:

For Version 1.0 files, the option line shall immediately precede any data lines and shall be the first noncomment line in the file.

The reference resistance defines the system reference for the S-parameter data and the normalization used on G-, H-, Y- and Z-parameter data.

Rules for Version 2.0 Files:

For Version 2.0 files, the option line shall follow the [Version] keyword and precede the [Number of Ports] keyword.

For Version 2.0 files, the reference resistance defines the system reference for the S-parameter data if the [Reference] keyword is not present. Normalization does not apply to Version 2.0 files. Therefore, the reference resistance and [Reference] keyword have no impact on G-, H-, Y- or Z-parameter data in Version 2.0 files.

Mixed-mode network parameters are described in the file if the [Mixed-Mode Order] keyword is present. Mixed-mode parameters are only supported for S-, Y- and Z-parameter data.

Per the defaults above, an empty option line (a single hash mark without any non-comment characters following it) in a Version 1.0 file would indicate that the file uses GHz units for frequency, single-ended Sparameters for the network data, magnitude-angle (MA) for the network data format and 50 ohms as the reference or normalization resistance. In a Version 2.0 file, the same defaults would apply, except that no normalization would be assumed and any [Reference] entry would supersede the 50 ohm reference resistance assumption.

# **Option Line Examples**

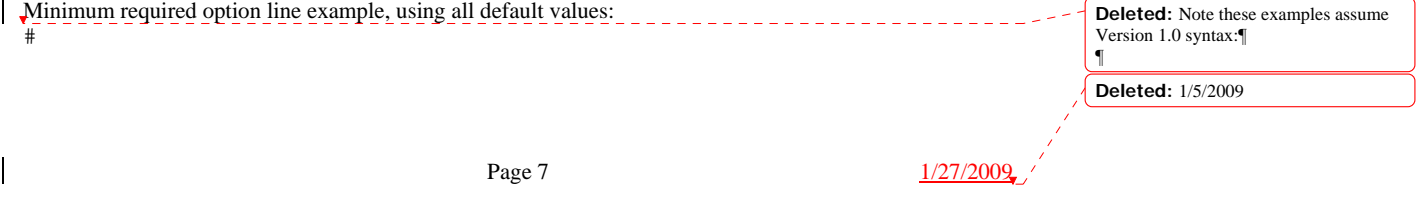

**Deleted:** line

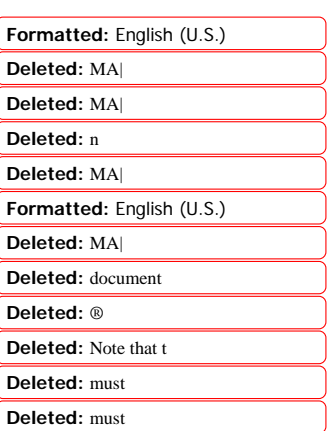

**Deleted:** must

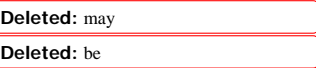

Frequency in GHz, S-parameters in real-imaginary format, referenced to 100 ohms: # GHz S RI R 100

Frequency in kHz, Y-parameters in real-imaginary format, normalized to 100 ohms: # kHz Y RI R 100

Frequency in Hz, Z-parameters in magnitude-angle format, normalized to 10 ohms: # Hz Z MA R 10

Frequency in kHz, H-parameters in real-imaginary format normalized to 1 ohm: # kHz H RI R 1

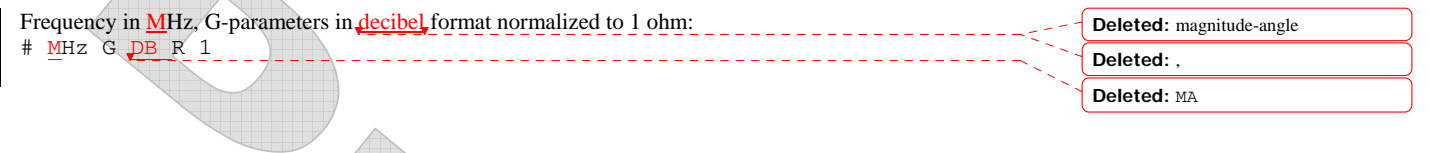

## *[Number of Ports]*

Rules for Version 1.0 Files: The [Number of Ports] keyword is not permitted in Version 1.0 files.

Rules for Version 2.0 Files:

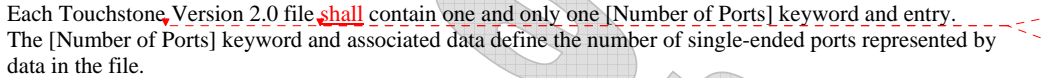

The [Number of Ports] keyword is followed by a single positive integer argument, separated from the keyword by whitespace.

The [Number of Ports] keyword is required for Version 2.0 files. It shall be the first keyword after the option<sub>e</sub> line.

### Example <u>1</u> (Version 2.0):

```
<u>reample (version 4.9)</u><br>! 4-port S-parameter data
! Data valid for 1.0, if [Version] and [Number of Ports] are removed 
[Version] 2.0 
# GHz S MA R 50 
[Number of Ports] 4
```
# *[Two-Port Data Order]*

Rules for Version 1.0 Files: The [Two-Port Data Order] keyword is not permitted in Version 1.0 files.

Rules for Version 2.0 Files:

The [Two-Port Data Order] keyword is required only when the value for the [Number of Ports] keyword is 2. Otherwise, it is not permitted. When required, the [Two-Port Data Order] line shall appear after the

[Number of Ports] keyword and before any network data. Multiple [Two-Port Data Order] keywords in the same file are not permitted.

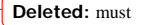

**Deleted:** ® **Deleted:** must

**Deleted:** line

This keyword is **Deleted:** must **Deleted:** s **Deleted: 2** 

**Deleted:** must begin with the keyword [Number of Ports], in brackets as shown.

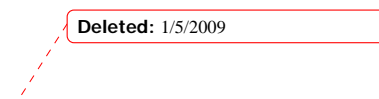

Page 8 1/27/2009

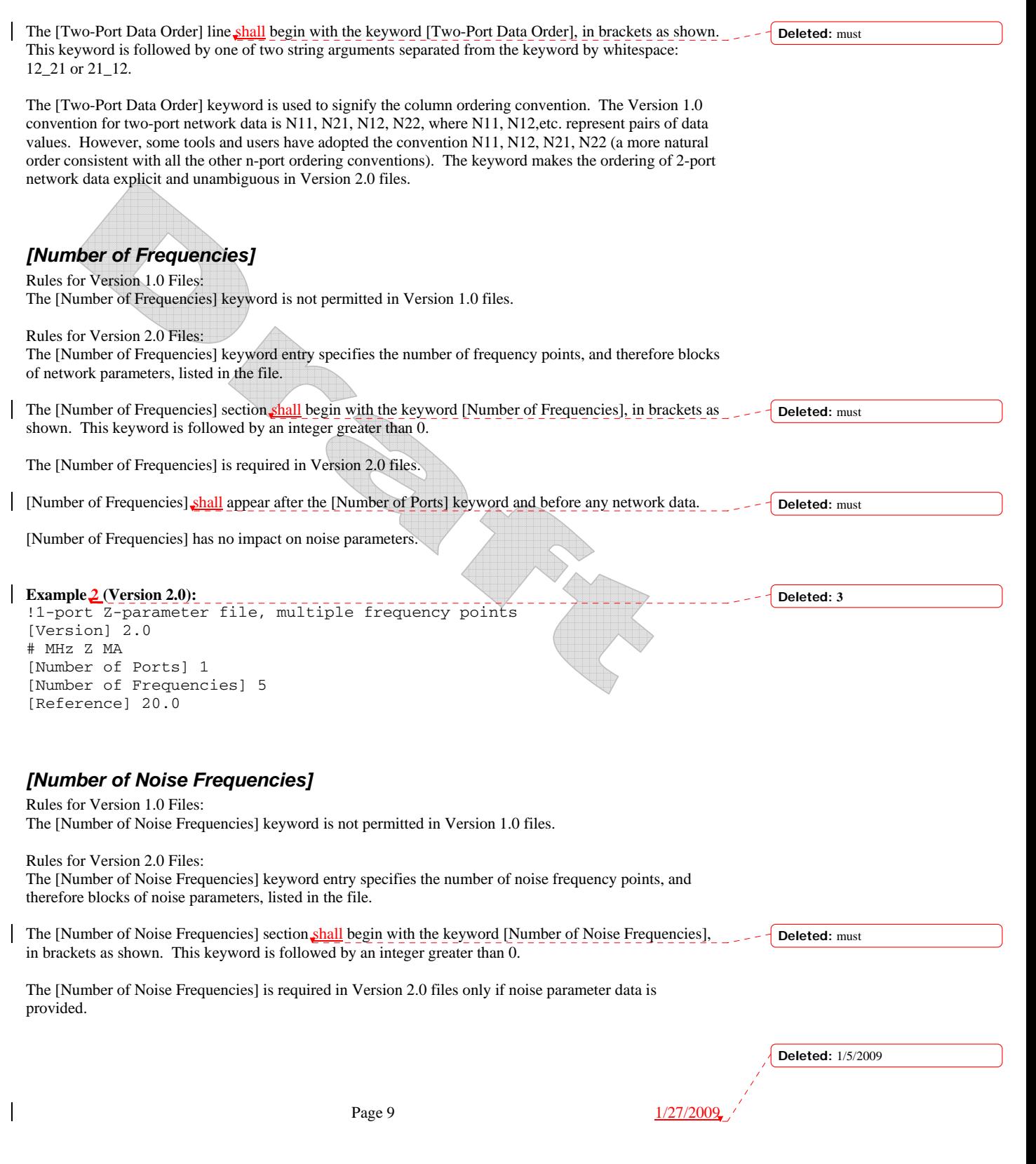

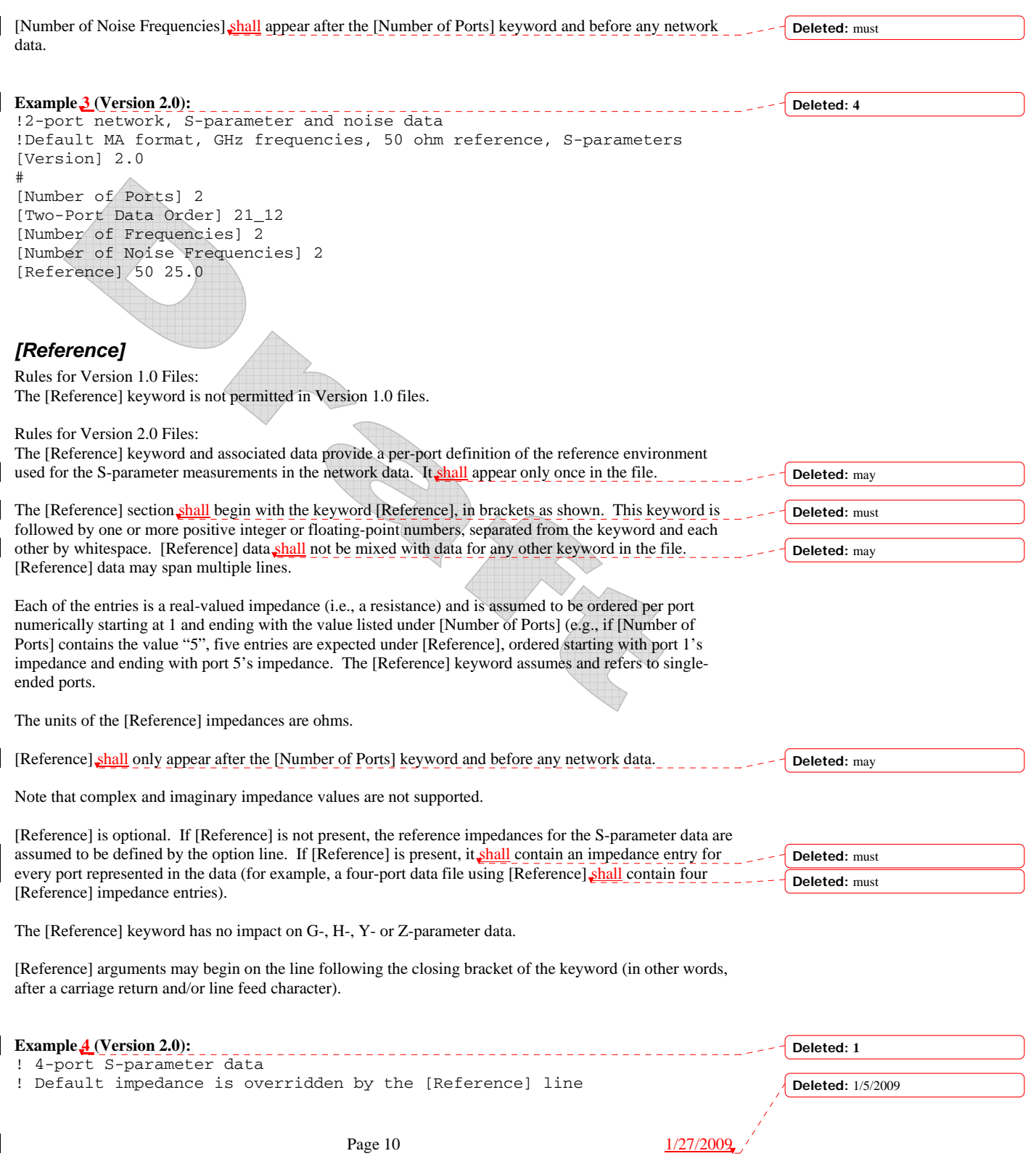

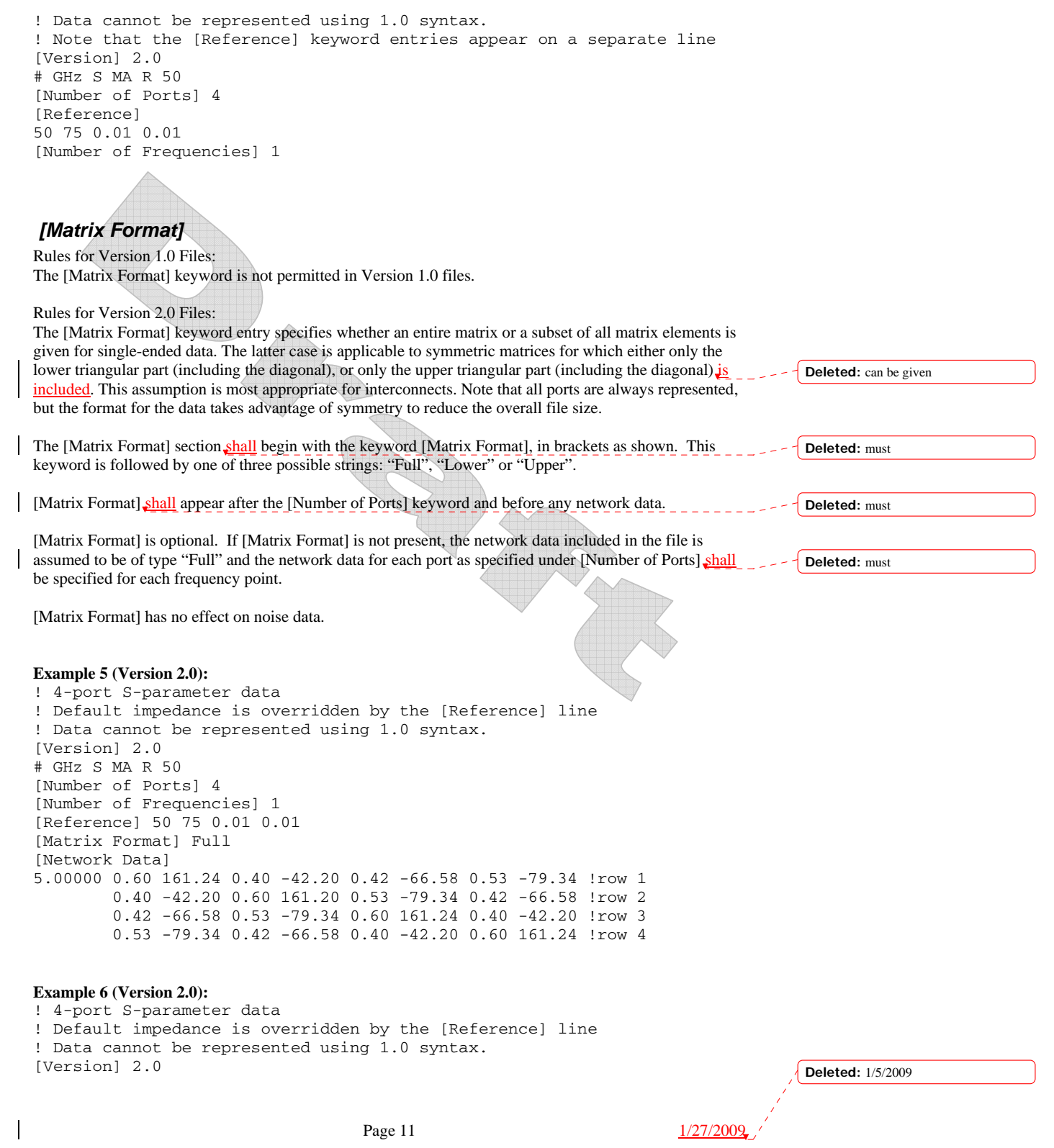

# GHz S MA R 50 [Number of Ports] 4 [Number of Frequencies] 1 [Reference] 50 75 0.01 0.01 [Matrix Format] Lower [Network Data] 5.00000 0.60 161.24 **!** row 1 0.40 -42.20 0.60 161.20 !row 2 0.42 -66.58 0.53 -79.34 0.60 161.24 !row 3 0.53 -79.34 0.42 -66.58 0.40 -42.20 0.60 161.24 !row 4 *[Network Data]*  Rules for Version 1.0 Files: The [Network Data] keyword is not permitted in Version 1.0 files. Rules for Version 2.0 Files: The [Network Data] keyword explicitly identifies the beginning of the network data in a Touchstone 2.0 file. Each Touchstone Version 2.0 file shall contain one and only one [Network Data] keyword and entry The [Network Data] line is required for Version 2.0 files. It shall appear after the [Number of Ports] keyword and immediately before any network data. **Example 7 (Version 2.0):**  !1-port Z-parameter file, multiple frequency points [Version] 2.0 # MHz Z MA [Number of Ports] 1 [Number of Frequencies] 5 [Reference] 20.0 [Network Data] !freq magZ11 angZ11 100 74.25 -4 200 60 -22 300 53.025 -45 400 30 -62 500 0.75 -89 **Deleted:** ® **Deleted:** must **Deleted:** must

## *Single-Ended Network Parameter Data*

Following the option line (Version 1.0 files) or [Network Data] keyword (Version 2.0 files) are the network parameters (S-parameter, Z-parameter, etc.) of the type specified by the option line. Groups of n-port parameters are preceded by the frequency value for which the data was obtained, and the n-port parameters themselves are formatted as pairs of values (magnitude-angle, dB-angle or real-imaginary).

Network data is grouped into one or more lines which end with a line termination character. In Version 1.0 files, for each frequency, n-port parameters for 1-port and 2-port networks are contained on one data line, while data for 3-port and larger networks are arranged on multiple data lines in a matrix row-wise order.

In summary, there are five general rules for formatting network data into lines:

1. In Version 1.0 files, no more than four pairs of n-port parameters are allowed per network data line. No restriction exists on the number of data pairs on a line in Version 2.0 files.

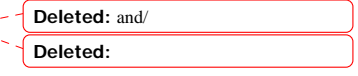

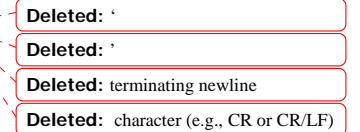

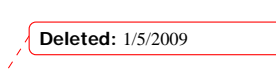

Page 12 1/27/2009

- 2. Individual entries in **network** data lines are separated by whitespace.
- 3. A network data line is terminated by a line termination character.
- 4. All **network** data lines shall be arranged in increasing order of frequency.
- 5. Frequency values shall only appear at the beginning of lines, after the newline character.

Detailed descriptions for arranging the data for various n-port networks follow.

Note that H- and G- parameters are defined for 2-port networks only. These hybrid parameters cannot be used to describe networks containing any other number of ports.

#### Rules for Version 2.0:

In Version 2.0 files, the data associated with any one frequency may be split across any number of lines or may be placed on a single line of arbitrary length. Data in a Version 2.0 file is parsed using the [Number of Ports] entry and the [Matrix Format] entry. For a Full matrix, a new frequency point is expected every  $2\times n^2+1$  values, where *n* is the number of ports, regardless of intervening newline characters. For a Lower or Upper matrix, a new frequency point is expected every  $n^2+n+1$  values

Note that data is represented in mixed-mode format when the [Mixed-Mode Order] keyword is present. Note that the traditional (conventional) single-ended data used in Touchstone 1.0 and the mixed-mode representation are mutually exclusive; the same file cannot contain both as separate sets of data, since the [Mixed-Mode Order] keyword and associated data can include single-ended network parameters.

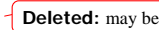

**Deleted:** newline character (CR or

CR/LF combination). **Deleted:** must **Deleted:** may

## **1-port and 2-port Networks**

Network parameter data for 1-port and 2-port networks at a single frequency can be contained on a single data line. As shown below, the data line consists of a frequency value followed by either one or four pairs of data values.

1-port data (line) <*frequency value*> <*N11*>

2-port data (line) <*frequency value*> <*N11*> <*N21*> <*N12*> <*N22*>

where

*frequency value* frequency at which the network parameter data was taken or derived.

*N11*, *N21*, *N12*, *N22* network parameter data points, where N*ij* represents a pair of data values.

Note that Version 2.0 files containing 2-port network data require the [Two-Port Data Order] keyword with the argument 21\_12 to designate the order above. Use of the [Two-Port Data Order] keyword with the argument 12\_21 permits the alternate order, shown below, to be used.

2-port data (line)

<*frequency value*> <*N11*> <*N12*> <*N21*> <*N22*>

where

*frequency value* **frequency at which the network parameter data was taken or derived.** 

*N11*, *N12*, *N21*, *N22* network parameter data points, where N*ij* represents a pair of data values.

Network parameter data points shall be in magnitude-angle, dB-angle or real-imaginary format (i.e., pairs of values) as specified by the option line. For 1-port networks, only '11' data is allowed for Full, Upper or Lower format.

**Deleted:** 1/5/2009

**Deleted:** will

Page 13 1/27/2009

For Full 2-port networks, all four port data pairs are required. If [Matrix Format] is specified as Lower or Upper, 2-port network data includes only '11', '21' and '22' data, in that order (as '21' and '12' are assumed identical, Lower and Upper 2-port network data matrices are identical).

All entries in a data line are separated by one or more whitespace characters; a data line itself is terminated by a newline character (CR or CR/LF). Multiple data lines are allowed but, as mentioned above, they shall be arranged in increasing order of frequency.

Shown below are some examples of Touchstone files for 1-port and 2-port networks.

#### **Example 8 (Version 1.0):**

!1-port S-parameter file, single frequency point # MHz S MA R 50 !freq magS11 angS11 2.000 0.894 -12.136

In the above example, the value of S11 at a frequency of 2 MHz is given in magnitude-angle format. The reference impedance is 50 ohms.

#### **Example 9 (Version 1.0):**

!1-port Z-parameter file, multiple frequency points # MHz Z MA R 75 !freq magZ11 angZ11 100 0.99 -4<br>200 0.80 -2  $0.80 -22$ 300 0.707 -45 400 0.40 -62

Note that, in the above example, Z11 is normalized to 75 ohms, as given by the reference impedance (R 75) in the option line.

#### **Example 10 (Version 2.0):**

500 0.01 -89

```
!1-port Z-parameter file, multiple frequency points 
[Version] 2.0
# MHz Z MA 
[Number of Ports] 1 
[Number of Frequencies] 5 
[Reference] 20.0 
[Network Data] 
!freq magZ11 angZ11 
100 74.25 -4 
200 60 -22 
300 53.025 -45 
400 30 -62 
500 0.75 -89
```
This example duplicates the data in Example 8, using Version 2.0 syntax. Note that normalization does not apply.

## **Example 11 (Version 1.0):**

```
!2-port H-parameter file, single frequency point 
# kHz H MA R 1
```
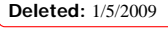

Page 14  $\frac{1}{27/2009}$ 

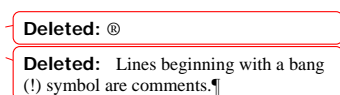

**Deleted:** must

! freq magH11 angH11 magH21 angH21 magH12 angH12 magH22 angH22 2 .95 -26 3.57 157 .04 76 .66 -14

In the above example, the H-parameters are given in magnitude-angle format, normalized to 1 ohm.

```
 Page 15 1/27/2009
Example 12 (Version 2.0): 
!2-port H-parameter file, single frequency point 
[Version 2.0] 
# kHz H MA R 1 
[Number of Ports] 2 
[Two-Port Data Order] 21_12 
[Number of Frequencies] 1 
[Matrix Format] Full 
[Network Data] 
! freq magH11 angH11 magH21 angH21 magH12 angH12 magH22 angH22 
2 .95 -26 3.57 157 .04 76 .66 -14 
In the above example, the H-parameters are given in magnitude-angle format. 
Example 13 (Version 1.0): 
!2-port S-parameter file, three frequency points 
# GHz S RI R 50.0 
!freq ReS11 ImS11 ReS21 ImS21 ReS12 ImS12 ReS22 ImS22 
1.0000 0.3926 -0.1211 -0.0003 -0.0021 -0.0003 -0.0021 0.3926 -0.1211 
2.0000 0.3517 -0.3054 -0.0096 -0.0298 -0.0096 -0.0298 0.3517 -0.3054 
10.000 0.3419 0.3336 -0.0134 0.0379 -0.0134 0.0379 0.3419 0.3336 
In the above example, the S-parameter data is given in real-imaginary format, with a 50 ohm reference 
impedance. 
3-port and 4-port Networks 
Rules for Version 1.0 Files: 
The network parameter data for a 3-port or 4-port network is arranged in a matrix row-wise order, with 
each line of data representing one row of the matrix. In other words (as shown below), the data for a 3-port 
network is entered as three lines of data, with each line containing three data pairs (i.e. a 3x3 matrix of 
network parameter values). Likewise, the data for a 4-port network is entered as four lines with four data 
pairs per line (a 4\times4 matrix). As required by the general rules, each network parameter data group is
preceded by the frequency value at which the data was taken. 
3-port Full network description 
<frequency value> <N11> <N12> <N13> 
<N21> <N22> <N23> 
<N31> <N32> <N33> 
4-port Full network description 
<frequency value> <N11> <N12> <N13> <N14> 
<N21> <N22> <N23> <N24> 
<N31> <N32> <N33> <N34> 
<N41> <N42> <N43> <N44> 
where 
frequency value frequency at which the network parameter data was taken or derived.
                                                                                               Deleted: l
                                                                                               Deleted: x
                                                                                               Deleted: 1/5/2009
```
 $\mathbf{l}$ 

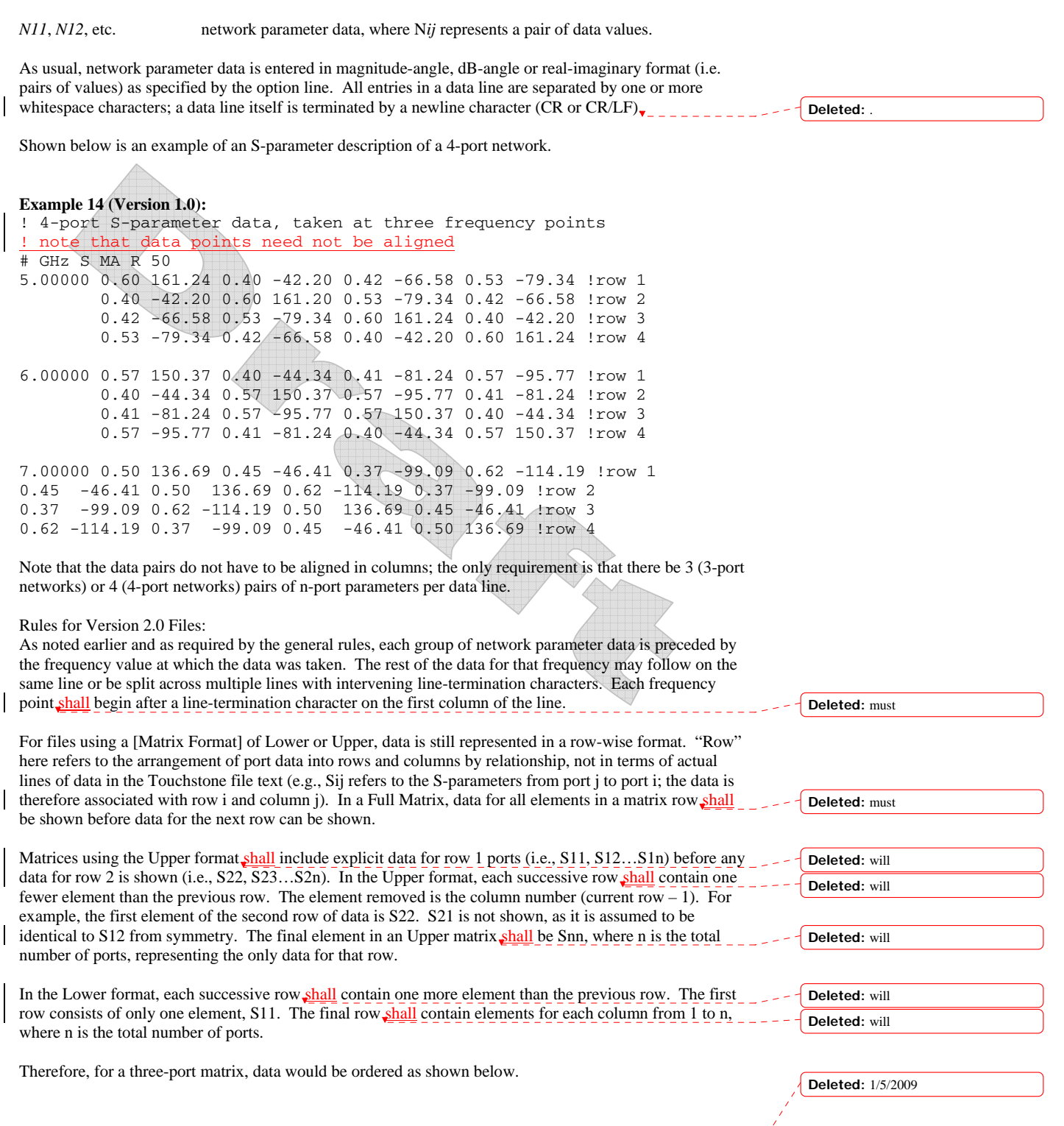

Page 16  $\frac{1/27/2009}{\sqrt{11/2009}}$ 

[Matrix Format] Lower *<frequency value> <N11> <N21> <N22> <N31> <N32> <N33>* 

[Matrix Format] Upper *<frequency value> <N11> <N12> <N13> <N22> <N23> <N33>* 

where<br>frequency value

frequency at which the network parameter data was taken or derived.

*N11*, *N12*, etc. network parameter data, where Nij represents a pair of data values.

### **5-port and Above Networks**

The n-port parameters for 5-port and above networks are also arranged in a matrix row-wise order.

Rules for Version 1.0 Files:

Version 1.0 files are limited to a maximum of 4 network parameter data pairs per line, additional entries beyond the first four pairs in the matrix row shall be continued on the following line(s). Each row of the matrix shall start on a new line.

Rules for Version 2.0 Files:

Version 2.0 files may continue data on the same line, or across multiple lines. As usual, each group of network data pairs is preceded by the frequency value at which this data was taken.

For files using a [Matrix Format] of Lower or Upper, data is still represented in a row-wise format, as shown for 3- and 4-port networks above.

These rules are illustrated by showing the format for a 6-port network:

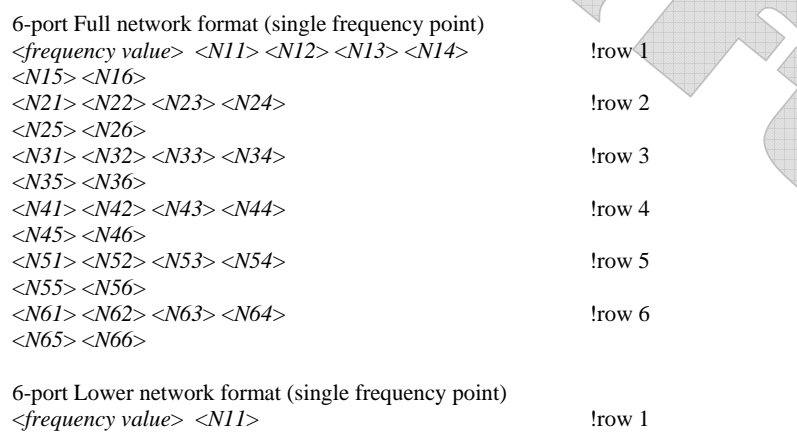

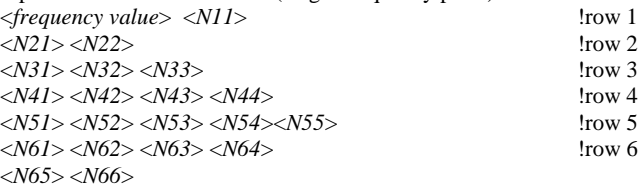

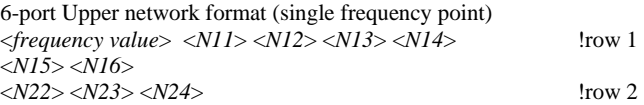

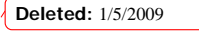

**Deleted:** must **Deleted:** must

Page 17 1/27/2009

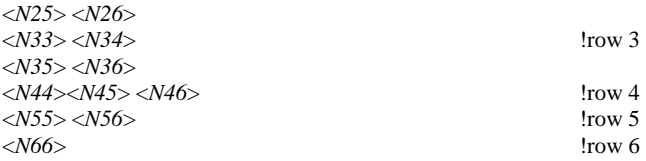

where

*frequency value* **frequency at which the network parameter data was taken or derived.** 

*N11*, *N12*, etc. network parameter data, where Nij represents a pair of data values.

As shown, each row of matrix data extends over two lines of the file, and each new row of the matrix starts on a new line. As usual, n-port parameters values are entered in pairs according to the format specified in the option line and each entry is separated by whitespace.

Following is a more detailed example illustrating the Full data matrix for a 10-port network. The Yparameter data is in magnitude-angle format, and is for a single frequency.

```
Example 15 (Version 1.0):
```
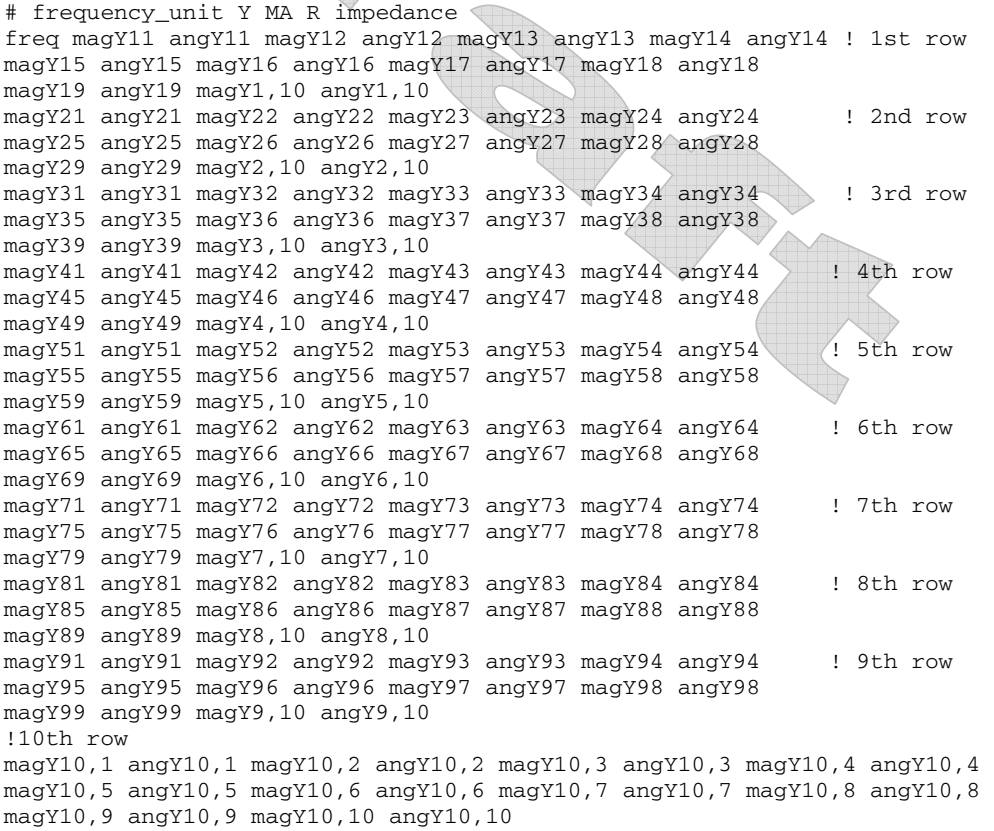

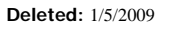

Page 18 1/27/2009

#### *Introduction to Mixed-Mode Concepts*

This section provides the basic definitions and terminology regarding mixed-mode *n*-port parameters.

A differential port is formed from two single-ended ports having the same "reference" terminal (also referred to as the "-" terminal). Electrical quantities associated with a differential port formed from two single-ended ports *i* and *j* are established from the single-ended port quantities  $V_i$ ,  $I_i$ ,  $V_j$  and  $I_j$  as

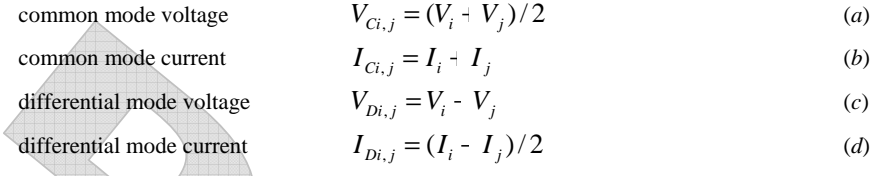

The notation *Ci,j* and *Di,j* signifies the mode, common or differential, respectively, as well as the indices and the order of the single-ended ports from which the differential port is formed.

For mixed-mode S parameters, the relationships between the mixed-mode incident and reflected waves and the aforementioned mixed-mode voltages and currents are similar to those for the conventional quantities, specifically  $\begin{array}{c} \hline \end{array}$ 

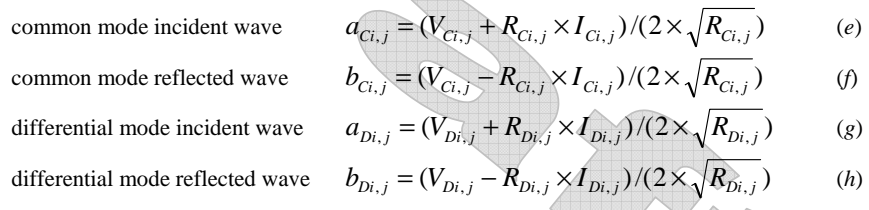

In general, and as is the case for the conventional S parameters, the mixed-mode reference impedances  $R_{Ci}$ and *RDi,j* could be selected as any positive real numbers. However, this is further limited in Version 2.0 files, as explained below. Furthermore, complex reference impedances are not supported.

The relationships between the conventional and mixed-mode incident and reflected waves depend on the actual values of the reference impedances  $R_{Cij}$  and  $R_{Dij}$  relative to the reference impedances  $R_i$  and  $R_j$  for the conventional incident and reflected waves for the two single-ended ports *i* and *j* forming the differential port. One common selection for this relationship is such that *Ri* and *Rj* are equal, *RCi,j* is half that value and  $R_{Di,j}$  is twice that value.

Specifically, if

**Condition 1:**  $R_i = R_j = R$ 

and

# **Condition 2:**  $R_{Ci,j} = R/2$  and  $R_{Di,j} = 2R$

then

$$
a_{Ci,j} = (a_i + a_j)/\sqrt{2}
$$
  
\n
$$
a_{Di,j} = (a_i - a_j)/\sqrt{2}
$$
  
\n(j)

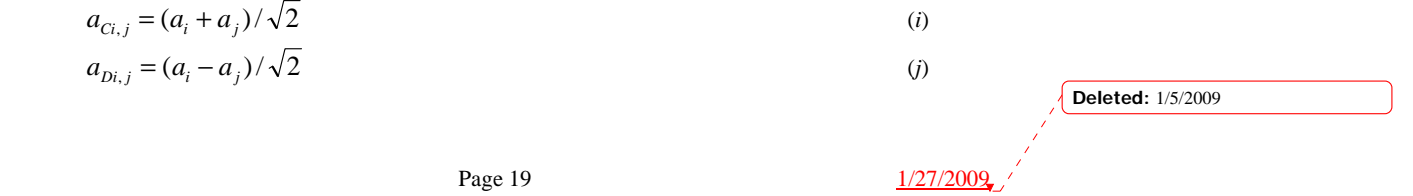

$$
b_{Ci,j} = (b_i + b_j) / \sqrt{2}
$$
 (k)

$$
b_{Di,j} = (b_i - b_j) / \sqrt{2}
$$
 (1)

Version 2.0 files do not provide the means to specify directly the mixed mode reference impedances *RCi,j* and  $R_{Dij}$ . Instead the single-ended port reference impedances  $R_i$  and  $R_j$  are specified by means of the [Reference] keyword, or by the Option line. Thus, the mixed-mode reference impedances need to be unambiguously defined form the [Reference] data, and therefore **Condition 1** and **Condition 2** above are adopted for Version 2.0 files. Note that under these conditions the relationships (*i*)-(*l*) do not depend on the actual values of the reference impedances, and take a very simple form.

The value  $R$  in **Condition 1** and **Condition 2** can be different for different pairs  $i, j$  of the single-ended ports forming different differential ports.

Similarly to the conventional *n*-port parameters the term mixed-mode *n*-port parameters refers to any one of the  $n \times n$  matrices *S*, *Y*, or *Z* linking the voltages, currents or the wave quantities as

$$
V = Z I \qquad I = Y V \qquad b = S a
$$

The difference is that for the mixed-mode *n*-port parameters the vectors *V*, *I*, *b* and *a*, are defined using the aforementioned common and differential mode quantities while the single-ended port quantities are used in the conventional relationships. The mixed mode *n*-port parameters can be the generalized mixed-mode parameters when not all single-ended ports are combined into differential ports. For those ports that remain single-ended, the single-ended quantities appear in the vectors  $V, I, b$  and  $a$ .

All the single-ended ports of any *n*-port circuit characterized by the Touchstone, files are assumed to be ordered with consecutive numbers from 1 to *n*. This is the "reference port order" which also determines the matrix entries in the conventional *S*, *Y* or *Z* matrices. Specifically, the  $k^{\text{th}}$  elements in the vectors *V*, *I*, *b* and  $\boldsymbol{a}$  in the conventional relationships are those of the  $k^{\text{th}}$  single-ended port.

Version 2.0 files do not impose any specific order of the mixed-mode quantities in the vectors  $V_i I$ , *b* and *a* in the mixed-mode relationships. Instead the keyword [Mixed-Mode Order] provides the means to specify how these quantities are ordered with respect to the reference port order. The only requirement is that the same order (specified by [Mixed-Mode Order]) applies to all the vectors *V*, *I*, *b* and *a*.

Appendix A provides the formulas for the relationships between the conventional and mixed-mode *n*-port parameter for the case when the **Condition 1** and **Condition 2** are satisfied.

# *[Mixed-Mode Order]*

Rules for Version 1.0 Files: The [Mixed-Mode Order] keyword is not permitted in Version 1.0 files.

Rules for Version 2.0 Files:

The [Mixed-Mode Order] keyword entry specifies a list or vector of ports and port descriptors described with mixed-mode network data elsewhere in the file. The [Mixed-Mode Order] list determines the content and the row/column arrangement used for the network data.

The [Mixed-Mode Order] keyword is only required if mixed-mode data is present elsewhere in the file.

Port numbers used under [Mixed-Mode Order] are single-ended. No definition or syntax is used to define mixed-mode ports, only mixed-mode relationships between single-ended ports.

**Deleted:** ®

Page 20  $\frac{1/27/2009}{20}$ 

**Deleted:** 1/5/2009

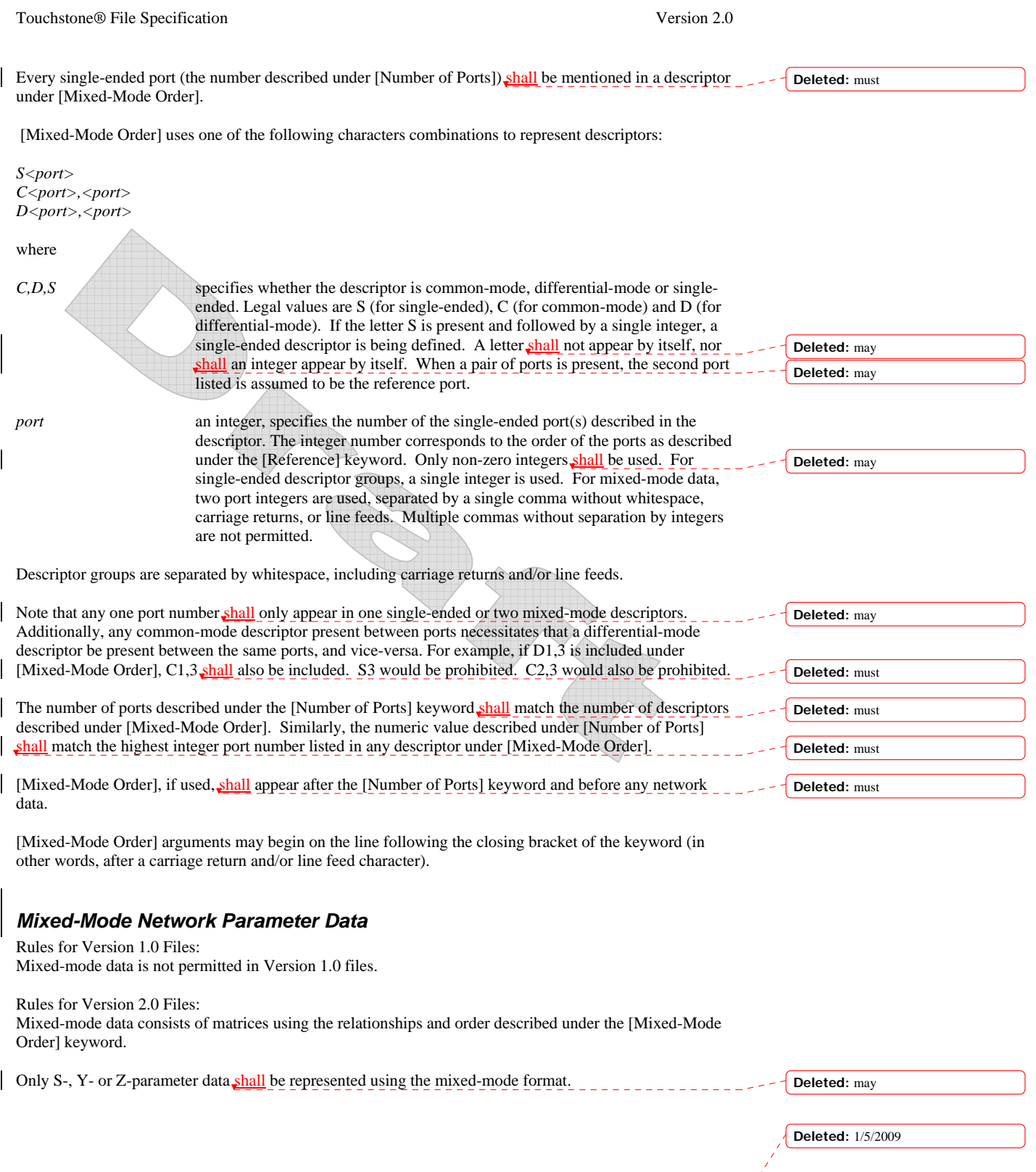

Page 21  $\frac{1/27/2009}{\sqrt{11/27}}$ 

 $\begin{array}{c} \hline \end{array}$ 

Note that the port numbering does not necessarily determine the arrangement of data under mixed-mode data. Only the [Mixed-Mode Order] keyword determines how mixed-mode data is arranged. Only relationships and ports specified under [Mixed-Mode Order] shall appear as part of mixed-mode data.

Reference impedances for mixed-mode data are assumed single-ended, as presented under the [Reference Impedance] keyword. For common-mode and differential-mode relationships, the same value of reference impedance shall be used under [Reference Impedance] for both ports. Differential-mode relationships assume an impedance across the ports of twice the single-ended value specified for either port in the relationship. Common-mode relationships assume an impedance across the ports of half the single-ended value specified for either port in the relationship..

The rules for presenting frequency, line breaks and other aspects of formatting follow those for traditional single-ended network data.

[Matrix Format] may be used with mixed-mode data, so long as the data follows the keyword's symmetry requirements.

The mixed-mode matrix arrangement assumes that the vector in [Mixed-Mode Order] describes the diagonal of the mixed-mode matrix. In other words, the *i*-th value of the vector is used for both the stimulus and response used for the resulting matrix value N*ii*. The matrix value Nij would result from vector value *i* as the response value in row *i* and the vector value *j* as the stimulus value in column *j*. This follows the stimulus-response convention used both widely in the industry for proprietary mixed-mode data formats, as well as the traditional Touchstone 1.0 single-ended data format.

For example, for a 3-port network, the [Mixed-Mode Order] keyword would contain the values:

*D1,2 S3 C1,2* 

This specifies a differential relationship for ports 1 and 2, followed by a single-ended data relationship for port 3 and a common-mode relationship for ports 1 and 2. The mixed-mode data matrix would therefore use the following format:

*<frequency value> <D1,2 D1,2> <D1,2 S3> <D1,2 C1,2> <S3 D1,2> <S3 S3> <S3 C1,2> <C1,2 D1,2> <C1,2 S3> <C1,2 C1,2>* 

For each frequency value, where the  $\lt$  and  $gt$  characters denote magnitude/angle or real/imaginary data pairs or a frequency value, only for the purposes of this example.

#### **Example 16 (Version 2.0):**

```
!6-port component shown; note that all five ports are used in some 
!relationship
[Version] 2.0 
# MHz Y RI R 50 
[Number of Ports] 6 
[Number of Frequencies] 1 
[Reference] 50 7575 50 0.01 0.01 
# MHz Y RI R 50 
[Mixed-Mode Order] D2,3 D6,5 C2,3 C6,5 S4 S1 
[Network Data] 
5.00 8.0 9.0 2.0 -1.0 3.0 -2.0 1.0 3.0 1.0 0.1 0.2 -0.2 
     2.0 -1.0 7.0 7.0 1.8 -2.0 -1.0 -1.0 -0.5 0.5 0.2 -0.1 
      3.0 -2.0 1.8 -2.0 5.8 6.0 1.2 0.8 0.9 0.7 0.3 -0.5 
                                                                              Deleted: 1/5/2009
```
**Deleted:** may

**Deleted:** must

**Deleted:** may

**Deleted:** *s*

**Deleted:** ® **Deleted:** may

**Deleted:** ®

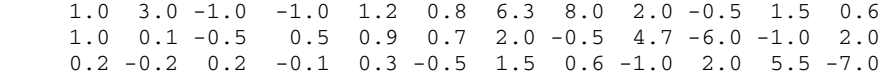

## *[Noise Data]*

Rules for Version 1.0 Files: The [Noise Data] keyword is not permitted in Version 1.0 files.

Rules for Version 2.0 Files:

The [Noise Data] keyword identifies the block of noise parameter data, if present in the file. Each Touchstone Version 2.0 file shall contain one and only one [Noise Data] keyword and entry, if and only if [Number of Noise Frequencies] is defined. [Noise Data] shall only appear after the [Network Data] keyword and entries. **Example 17 (Version 2.0):** !2-port network, S-parameter and noise data !Default MA format, GHz frequencies, 50 ohm reference, S-parameters [Version] 2.0 # [Number of Ports] 2 **Deleted:** ® **Deleted:** must

[Two-Port Data Order] 21\_12 [Number of Frequencies] 2 [Number of Noise Frequencies] 2 [Reference] 50 25.0 [Network Data] 2 .95 -26 3.57 157 .04 76 .66 -14 22 .60 -144 1.30 40 .14 40 .56 -85 [Noise Data] 4 .7 .64 69 19 18 2.7 .46 -33 20

## *Noise Parameter Data*

Noise parameters may be included in Touchstone data files. However, they shall only be included in files describing 2-port networks. Noise parameters follow the G-, H-, S-, Y-, or Z-parameter data (Version 1.0 files) and the [Noise Data] keyword (Version 2.0 files) for all frequency points. Note that the rules for noise parameters are significantly different than the rules for the S-parameter, Z-parameter, etc. data elsewhere in Touchstone files.

Each line of noise parameters has the following five entries: <*x1*> <*x2*> <*x3*> <*x4*> <*x5*>

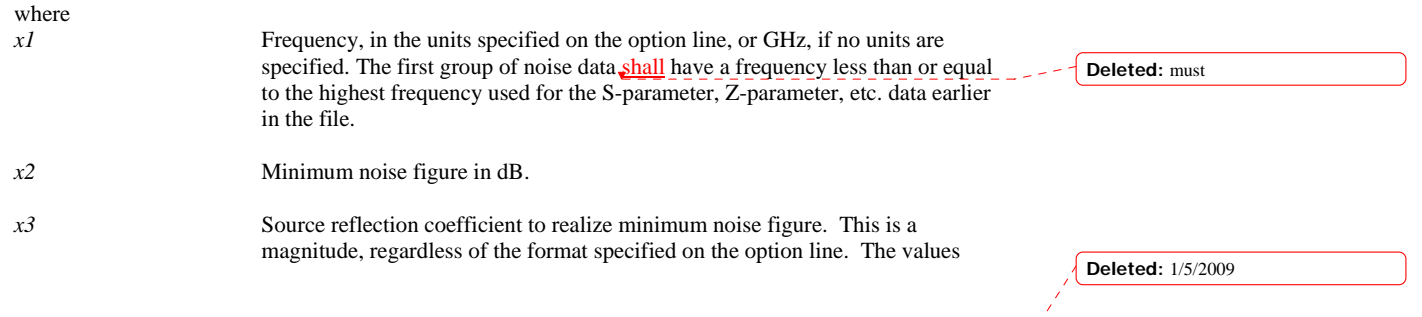

Page 23 1/27/2009

used for *x3* and *x4* form a complex pair, taken with reference to the impedance value specified on the option line. If no impedance is listed on the option line, the assumed reference is 50 ohms.

*x4* Phase of the reflection coefficient, in degrees. As noted above, this is taken with respect to the reference specified on the option line or, if no impedance is listed, an assumed value of 50 ohms.

*x5* Effective noise resistance. A simulator requires this parameter to meet physical requirements. If the user-supplied  $x5$  value is less than allowed for this requirement, then a simulator may force this *x5* value to the lowest physical limit. For Version 1.0 files, this is normalized to the impedance specified on the option line, or 50 ohms if no value is given specified. No normalization is assumed for Version 2.0 files.

Note that the frequencies for noise parameters and network parameters need not match. The only requirement is that the first noise parameter frequency be less than or equal to the highest network parameter frequency. For Version 1.0 files, this allows the file processor to determine where the network parameters end and the noise parameters begin. For Version 2.0 files, the [Number of Frequencies] keyword specifies, the size of the network parameter data expected before any noise parameters begin. As with network parameter data, all noise parameter data shall be arranged in increasing order of frequency

The [Number of Noise Frequencies] keyword is required if any noise parameters are present in the file. The [Number of Noise Frequencies] keyword is prohibited if no noise parameters are present in the file.

The [Reference] keyword has no effect on noise parameter data.

If noise parameters are present in the file, the [Number of Ports] keyword shall have "2" as its argument.

In both Version 1.0 and Version 2.0, each noise parameter frequency and associated data shall be grouped into a single line, terminated with a newline character.

#### **Example 18 (Version 1.0):**

```
!2-port network, S-parameter and noise data 
!Default MA format, GHz frequencies, 50 ohm reference, S-parameters 
#
! NETWORK PARAMETERS<br>2 .95 -26 3.57 157
  2 .95 -26 3.57 157 .04 76 .66 -14 
22 .60 -144 1.30 40 .14 40 .56 -85 
! NOISE PARAMETERS 
4 .7 .64 69 .38 
18 2.7 .46 -33 .40
```
#### **Example 19 (Version 2.0):**

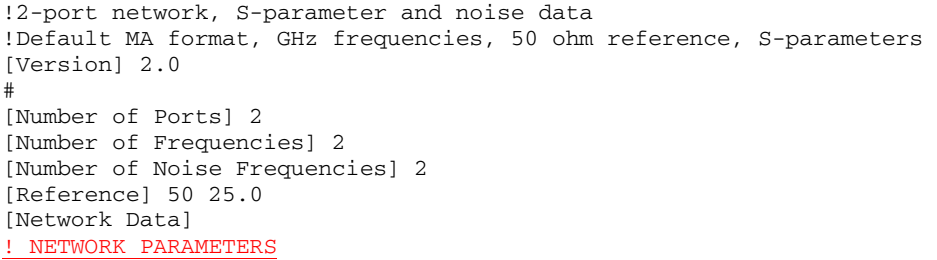

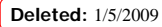

**Deleted:** must

**Deleted:** must **Deleted:** must

2 .95 -26 3.57 157 .04 76 .66 -14 22 .60 -144 1.30 40 .14 40 .56 -85 [Noise Data] ! NOISE PARAMETERS 4 .7 .64 69 19 18 2.7 .46 -33 20

# *[End]*

Rules for Version 1.0 Files: The [End] keyword is not permitted in Version 1.0 files.

Rules for Version 2.0 Files: The [End] keyword defines the end of the Touchstone 2.0 file. Non-comment text appearing after the [End] keyword should be treated as an error. [End] keyword should be treated as an error.

**Deleted:** 1/5/2009

Page 25 1/27/2009

### *Introduction*

This section is reserved for future expansion with new informational keywords for specific applications. While this information could be documented by comment lines, the keywords in this section allow descriptions to be standardized and to be electronically parsed. These keywords are optional and can be ignored or be overridden by external references to the Touchstone 2.0 file.

# *[Begin Information], [End Information]*

Rules for Version 1.0 Files: The [Begin Information] and [End Information] keywords are not permitted in Version 1.0 files.

Rules for Version 2.0 Files:

The [Begin Information] keyword and associated data define information about the derivation and usage of Touchstone data for specific applications. The [Begin Information] and [End Information] keywords are optional for Version 2.0 files. If used, the keywords shall only appear after the [Number of Ports] keyword and before any network data. Each Touchstone Version 2.0 file shall contain one and only one [Begin Information] keyword. Each Touchstone Version 2.0 file that contains a [Begin Information] keyword shall also contain one [End Information] keyword. The [End Information] keyword shall follow the [Begin Information] keyword, and shall occur before any network data.

The data between the [Begin Information] and [End Information] keywords shall consist of information sections. Each information section shall begin with an information keyword as defined below. The data associated with each information keyword may be on the same line as the information keyword or on subsequent lines prior to the next keyword. Each keyword or keyword-plus-data within [Begin] Information] and [End Information] terminates either with another keyword or with the [End Information] keyword. Therefore, information keywords can have data or arguments that apply to fewer than the number of ports in the file documented by the [Number of Ports] keyword.

## *Information Keywords*

This section is reserved for future expansion.

**Deleted:** will

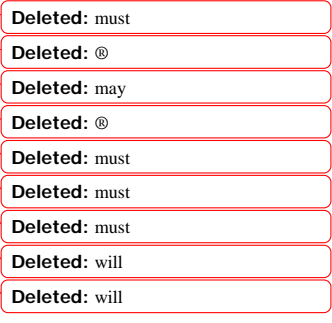

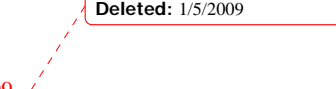

**Deleted:** ®

# **COMPATIBILITY NOTES**

In the original proprietary Touchstone specification, several restrictions existed that may not apply across implementations and do not apply to Version 1.0 or 2.0 files: **Deleted:** ®

- The dB/angle form was not allowed for G-, H-, Y- and Z-parameters. Only magnitude/angle and real/imaginary pairs were permitted for non-S-parameter data.
- Y- and Z-parameters were not allowed for 3-port networks or larger.

• The total number of ports that could be represented in any Touchstone file was 99.

Version 1.0 and Version 2.0 files differ in three additional respects:

- G-, H-, Y- and Z- parameters are normalized in Version 1.0 but are not normalized in Version 2.0.
- Effective noise resistance in noise parameter data is considered normalized in Version 1.0 but is not normalized in Version 2.0.

• Mixed-mode support is added in Version 2.0, so that network parameter data in the file is interpreted differently in the presence of the [Mixed-Mode Order] keyword.

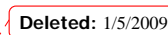

Page 27 1/27/2009

# **APPENDIX A: Transformations Between Conventional and Mixed-Mode Matrices for a Pair of Ports**

For the discussion below, the pair of single ended ports is assumed to have a common reference and to be normalized to the same impedance value  $r_0$ . In its mixed-mode representation, the reference impedance for the differential and common mode components is assumed to be  $2x<sub>0</sub>$  and  $r<sub>0</sub>/2$  respectively.

Shown below are the relationships between the vectors and matrices for a port pair, participating in standard-to mixed-mode transformation.

For convenience, two matrices are used:

$$
\mathbf{M} = \begin{bmatrix} \gamma & -\gamma \\ \gamma & \gamma \end{bmatrix} \text{ and } \mathbf{K} = \begin{bmatrix} 1/\gamma & 0 \\ 0 & \gamma \end{bmatrix}, \text{ where } \gamma = \frac{1}{\sqrt{2}}.
$$

The inverse of the matrix **M** is also its transpose:  $M^{-1} = M^{t}$ .

### *S-parameters*

The incident and reflected waves in standard and mixed-mode are related as follows:

$$
\mathbf{a}_{\text{mm}} = \begin{bmatrix} a_{D1,2} \\ a_{C1,2} \end{bmatrix} = \mathbf{M} \begin{bmatrix} a_1 \\ a_2 \end{bmatrix} = \mathbf{M} \mathbf{a}_{\text{std}}
$$
\n
$$
\mathbf{b}_{\text{mm}} = \begin{bmatrix} b_{D1,2} \\ b_{C1,2} \end{bmatrix} = \mathbf{M} \begin{bmatrix} b_1 \\ b_2 \end{bmatrix} = \mathbf{M} \mathbf{b}_{\text{std}}
$$
\n
$$
\mathbf{b}_{\text{std}} = \mathbf{S}_{\text{std}} \mathbf{a}_{\text{std}}
$$
\n
$$
\mathbf{b}_{\text{mm}} = \mathbf{S}_{\text{mm}} \mathbf{a}_{\text{mm}}
$$
\n(S3)\n
$$
\mathbf{b}_{\text{mm}} = \mathbf{S}_{\text{mm}} \mathbf{a}_{\text{mm}}
$$
\n(S4)

By substituting (S1), (S2) into (S4), it is possible to find the relations between the mixed-mode and standard mode **S**-matrices:

$$
\mathbf{S}_{\text{std}} = \mathbf{M}^{\text{t}} \mathbf{S}_{\text{mm}} \mathbf{M} \tag{S5}
$$

$$
\mathbf{S}_{\text{mm}} = \mathbf{M} \mathbf{S}_{\text{std}} \mathbf{M}^{\text{t}} \tag{S6}
$$

### *Y and Z-parameters*

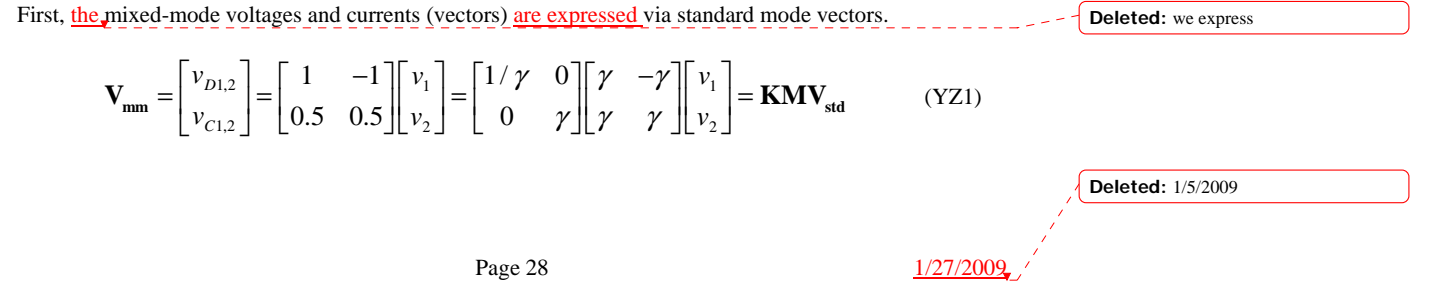

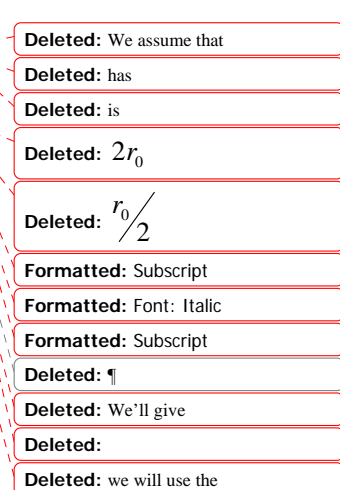

**Deleted: between** 

$$
\mathbf{I}_{\text{mm}} = \begin{bmatrix} i_{D1,2} \\ i_{C1,2} \end{bmatrix} = \begin{bmatrix} 0.5 & -0.5 \\ 1 & 1 \end{bmatrix} \begin{bmatrix} i_1 \\ i_2 \end{bmatrix} = \begin{bmatrix} \gamma & 0 \\ 0 & 1/\gamma \end{bmatrix} \begin{bmatrix} \gamma & -\gamma \\ \gamma & \gamma \end{bmatrix} \begin{bmatrix} i_1 \\ i_2 \end{bmatrix} = \mathbf{K}^{-1} \mathbf{M} \mathbf{I}_{\text{std}} \qquad (YZ2)
$$

Then, relationships are defined between voltages and currents, in standard and mixed-mode. **Deleted:** define

$$
\mathbf{I}_{\text{std}} = \mathbf{Y}_{\text{std}} \mathbf{V}_{\text{std}} \tag{YZ3}
$$

$$
\mathbf{V}_{\text{std}} = \mathbf{Z}_{\text{std}} \mathbf{I}_{\text{std}}
$$
(YZ4)

$$
\mathbf{I}_{mm} = \mathbf{Y}_{mm} \mathbf{V}_{mm}
$$
\n
$$
\mathbf{V}_{mm} = \mathbf{Z}_{mm} \mathbf{I}_{mm}
$$
\n
$$
(YZ5)
$$
\n
$$
(YZ6)
$$

By substituting (YZ1), (YZ2) into (YZ3-6) relationships can be found between the standard and mixedmode **Y** and **Z**-matrices: **Deleted:** we can find

$$
\mathbf{Y}_{mm} = (\mathbf{K}^{-1}\mathbf{M})\mathbf{Y}_{std}(\mathbf{K}^{-1}\mathbf{M})^t
$$
 (YZ7)

$$
\mathbf{Y}_{\text{std}} = (\mathbf{K}\mathbf{M})^{\text{t}} \mathbf{Y}_{\text{mm}} (\mathbf{K}\mathbf{M}) \tag{YZ8}
$$

$$
Z_{mm} = (KM)Z_{std}(KM)^{t}
$$
 (YZ9)

$$
\mathbf{Z}_{\text{std}} = (\mathbf{K}^{-1} \mathbf{M})^{\dagger} \mathbf{Z}_{\text{mm}} (\mathbf{K}^{-1} \mathbf{M})
$$
(YZ10)

## *Mutual Transformations in Cases of Several Port Pairs*

All above relationships apply only to individual port pairs participating in MM to STD transformations. In case of many such pairs, and also in presence of single ended components together with mixed-mode, a more general description is needed. The transformation matrix in this case consists of several 2x2 diagonal blocks - each one for every mixed-mode port pair - and a unit matrix diagonal block that corresponds to single ended ports.

For example, the combined mixed-mode vector  $\mathbf{X}_{mm_blk}$  and single ended component vector  $\mathbf{X}_{std}$  could be related as:

$$
\mathbf{X}_{mm\_blk} = \begin{bmatrix} X_{D1,2} \\ X_{C1,2} \\ X_{D3,4} \\ X_{C3,4} \\ X_5 \end{bmatrix} = \begin{bmatrix} \mathbf{T}_{\mathbf{x}2} & \mathbf{0} & \mathbf{0} \\ \mathbf{0} & \mathbf{T}_{\mathbf{x}2} & \mathbf{0} \\ \mathbf{0} & \mathbf{0} & \mathbf{E}_1 \end{bmatrix} \begin{bmatrix} X_1 \\ X_2 \\ X_3 \\ X_4 \\ X_5 \end{bmatrix} = \mathbf{T}_{\mathbf{x}} \mathbf{X}_{std\_blk}
$$
 (P1)

Here,  $\mathbf{T}_{\mathbf{X2}}$  is an elementary 2x2 transformation matrix block. Depending on the type of variables in *X* (incident or reflected wave, voltage or current), it is:

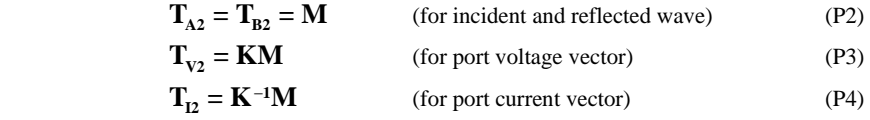

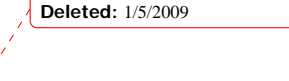

Page 29  $\frac{1/27/2009}{2}$ 

**Deleted:** we **Deleted:** need **Deleted:** will

**E1** is 1x1 identity matrix. The size of it is defined by the number of individual single ended ports in the left side 'extended' mixed-model vector. The matrix components designated by zeros are square or rectangular all-zero block matrices. Their size is determined by the size of the corresponding diagonal blocks.

Note that (P1) only describes the case when variables on the left and right are 'properly' ordered. The proposed standard allows arbitrary ordering of components in the mixed-mode vector. In addition to the block-wise transformation, as shown in  $(P1)$ , a chain of several transformations may be considered, including permutations and MM/STD transformations:

$$
\mathbf{X}_{mm} \Leftarrow perm\_mm \Rightarrow \mathbf{X}_{mm\_blk} \Leftarrow MM\_to\_STD \Rightarrow \mathbf{X}_{std\_blk} \Leftarrow perm\_std \Rightarrow \mathbf{X}_{std\_bulk}
$$

For example, possible transformations are:

 $\vert$  $\overline{\phantom{a}}$  $\overline{\phantom{a}}$  $\overline{\phantom{a}}$  $\overline{\phantom{a}}$  $\overline{\phantom{a}}$ ⎦ ⎤ ⎢  $\mathsf{L}$  $\mathsf{I}$  $\mathsf{I}$  $\mathsf{L}$  $\mathsf{I}$ ⎣  $\mathsf{L}$ ⇔  $\overline{\phantom{a}}$  $\overline{\phantom{a}}$  $\overline{\phantom{a}}$  $\overline{\phantom{a}}$  $\overline{\phantom{a}}$  $\overline{\phantom{a}}$  $\overline{a}$ ⎤ ⎢ ⎢  $\mathsf I$  $\mathsf I$  $\mathsf I$  $\mathsf I$ ⎣  $\mathsf I$ ⇔ ⎥  $\overline{\phantom{a}}$ ⎥  $\cdot$  $\overline{\phantom{a}}$  $\overline{\phantom{a}}$ ⎦ ⎤ ⎢  $\mathsf{I}$ ⎢ ⎢ Ļ ⎣  $\mathsf{L}$ ⇔  $\overline{\phantom{a}}$ ⎥  $\blacksquare$ ⎥  $\blacksquare$  $\overline{\phantom{a}}$ ⎦  $\overline{\phantom{a}}$ ⎢ ⎢  $\mathsf I$  $\mathsf I$ ⎢ ⎢ ⎣  $\overline{\phantom{a}}$ 5 4 3 2 1 1 4 5 2 3 1 5,4 5,4 3,2 3,2 5,4 3,2 1 5,4 3,2 *X X X X X X X X X X X X X X X X X X X X C D C D C C D D* . (P5)

Given a vector  $\mathbf{X}_{mm}$  (on the left) with components ordered as defined in [Mixed-Mode Order], first those components shall be permuted so as to group the mixed-mode pairs and block of single ended components (see  $\mathbf{X}_{mm_bbk}$ , next vector). Then, vector  $\mathbf{X}_{mm_bbk}$  is represented as a result of STD-to-MM transformation by way of (P1) applied to respectively grouped vector  $\mathbf{X}_{std\_blk}$  . Finally, the single ended vector shall be permuted so as to get the components in  $\mathbf{X}_{\text{std}}$  properly ordered.

Note that two permutations (with mixed-mode and standard mode components) are independent and therefore require two permutation matrices,  $P_{std}$  and  $P_{mm}$  respectively. The chain of transformations in (P5), if seen from right to left becomes:

$$
\mathbf{X}_{\text{std\_blk}} = \mathbf{P}_{\text{std}} \mathbf{X}_{\text{std}}
$$
 (P6)

$$
\mathbf{X}_{mm_blk} = \mathbf{T}_{\mathbf{X}} \mathbf{X}_{std_blk}
$$
 (P7)

$$
\mathbf{X}_{\text{mm}} = \mathbf{P}_{\text{mm}} \mathbf{X}_{\text{mm\_blk}} \tag{P8}
$$

For example, the matrices used in (P5) are:

$$
\mathbf{P}_{\text{std}} = \begin{bmatrix} 0 & 0 & 1 & 0 & 0 \\ 0 & 1 & 0 & 0 & 0 \\ 0 & 0 & 0 & 0 & 1 \\ 0 & 0 & 0 & 1 & 0 \\ 1 & 0 & 0 & 0 & 0 \end{bmatrix}, \mathbf{T}_{\text{x}} = \begin{bmatrix} \mathbf{T}_{\text{x2}} & \mathbf{0} & \mathbf{0} \\ \mathbf{0} & \mathbf{T}_{\text{x2}} & \mathbf{0} \\ \mathbf{0} & \mathbf{0} & \mathbf{E}_{1} \end{bmatrix}, \mathbf{P}_{\text{mm}} = \begin{bmatrix} 1 & 0 & 0 & 0 & 0 \\ 0 & 0 & 1 & 0 & 0 \\ 0 & 1 & 0 & 0 & 0 \\ 0 & 0 & 0 & 1 & 0 \end{bmatrix}.
$$
  
From (P6-P8)<sub>+</sub>

**Deleted:** we may consider

**Deleted:** we need **Deleted:** to permute **Deleted:** we represent the **Deleted:** we permute

**Deleted:** we have **Deleted:** Let us a

**Deleted:** must

**Deleted:** , we need to use

**Deleted:** we may define a

**Deleted:** , we find

**Deleted:** must

$$
\mathbf{X}_{mm} = (\mathbf{P}_{mm} \mathbf{T}_{\mathbf{x}} \mathbf{P}_{\text{std}}) \mathbf{X}_{\text{std}}
$$
(P9)

$$
\mathbf{X}_{\text{std}} = (\mathbf{P}_{\text{std}}^{\text{t}} \mathbf{T}_{\text{x}}^{-1} \mathbf{P}_{\text{mm}}^{\text{t}}) \mathbf{X}_{\text{mm}} .
$$
\n( P10)

For each type of matrix (**S**, **Y** or **Z**) a certain type of input and output vectors has been defined. Assume that **X** is an input vector (**a**, **V** or **I** respectively) and **U** is an output vector (respectively, **b**, **I** or **V**). Then, similar to (P9) and (P10) there exist relationships for the output vector:

$$
\mathbf{U}_{\text{mm}} = (\mathbf{P}_{\text{mm}} \mathbf{T}_{\text{U}} \mathbf{P}_{\text{std}}) \mathbf{U}_{\text{std}} \tag{P11}
$$

$$
\mathbf{U}_{\text{std}} = (\mathbf{P}_{\text{std}}^{\text{t}} \mathbf{T}_{\text{U}}^{-1} \mathbf{P}_{\text{mm}}^{\text{t}}) \mathbf{U}_{\text{mm}}.
$$
 (P12)

Note, that permutation matrices are the same (since the components in the input/output vectors shall be identically ordered) but the block-wise transformation matrix could be different. As follows from (P3),  $(P4)$ , in case of  $Y_2$  or  $Z_2$ -parameters using different elementary transformation blocks for voltage and current vectors is necessary. However, in all cases the transformation matrices used in (P9-P12) obey the relations:

$$
\mathbf{T}_{\mathbf{U}}^{\mathbf{t}} = \mathbf{T}_{\mathbf{X}}^{-1}
$$
(P13)  

$$
\mathbf{T}_{\mathbf{X}}^{\mathbf{t}} = \mathbf{T}_{\mathbf{U}}^{-1}
$$
(P14)

In addition to general type input and output vectors (general for **S/Y/Z** cases), general transformation matrices,  $\mathbf{F}_{std}$  and  $\mathbf{F}_{mm}$  may be defined (where **F** stands for **S**, **Y** or **Z**):

> $\mathbf{U}_{\text{std}} = \mathbf{F}_{\text{std}} \mathbf{X}_{\text{std}}$  (P15)  $\mathbf{U}_{\text{mm}} = \mathbf{F}_{\text{mm}} \mathbf{X}_{\text{mm}}$  . (P16)

By substituting (P9), (P11) into (P16);

$$
\mathbf{F}_{\text{std}} = (\mathbf{P}_{\text{std}}^{\text{t}} \mathbf{T}_{\text{U}}^{-1} \mathbf{P}_{\text{mm}}^{\text{t}}) \mathbf{F}_{\text{mm}} (\mathbf{P}_{\text{mm}} \mathbf{T}_{\text{X}} \mathbf{P}_{\text{std}})
$$
\n
$$
\mathbf{F}_{\text{mm}} = (\mathbf{P}_{\text{mm}} \mathbf{T}_{\text{U}} \mathbf{P}_{\text{std}}) \mathbf{F}_{\text{mm}} (\mathbf{P}_{\text{std}}^{\text{t}} \mathbf{T}_{\text{X}}^{-1} \mathbf{P}_{\text{mm}}^{\text{t}}).
$$
\n(P17)

(P17) shows how the mixed-mode matrix, arbitrarily ordered, possibly with single ended terms, can be converted directly into properly ordered single ended form. (P18) shows the reverse transformation.

Note that because of (P13), (P14) the side matrices in (P17), (P18) enclosed in parenthesis are mutually transpose  $P_{std}^t T_{U}^{-1} P_{mm}^t = (P_{mm} T_{X} P_{std})^t$ ,  $P_{mm} T_{U} P_{std} = (P_{std}^t T_{X}^{-1} P_{mm}^t)^t$ . The property is related to the fact that transformations (P17) and (P18) shall preserve matrix symmetry. For example, if the standard mode matrix is symmetric, so should be the mixed-mode matrix, regardless of the permutations and the parameter type.

#### **Example A-1:**

If the vectors shown in (P5) correspond to incident and reflected waves, and the matrix type is '**S**' then the elementary transformation blocks are those of (P2), and therefore:

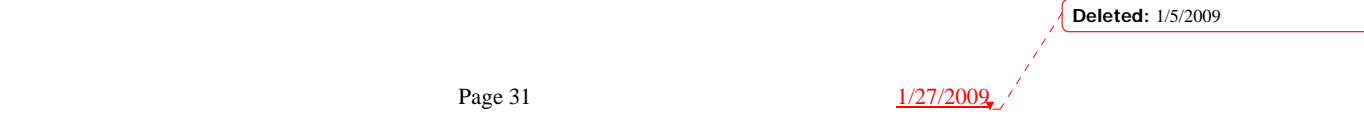

$$
\mathbf{T_x} = \begin{bmatrix} \gamma & -\gamma & 0 & 0 & 0 \\ \gamma & \gamma & 0 & 0 & 0 \\ 0 & 0 & \gamma & -\gamma & 0 \\ 0 & 0 & \gamma & \gamma & 0 \\ 0 & 0 & 0 & 0 & 1 \end{bmatrix}.
$$

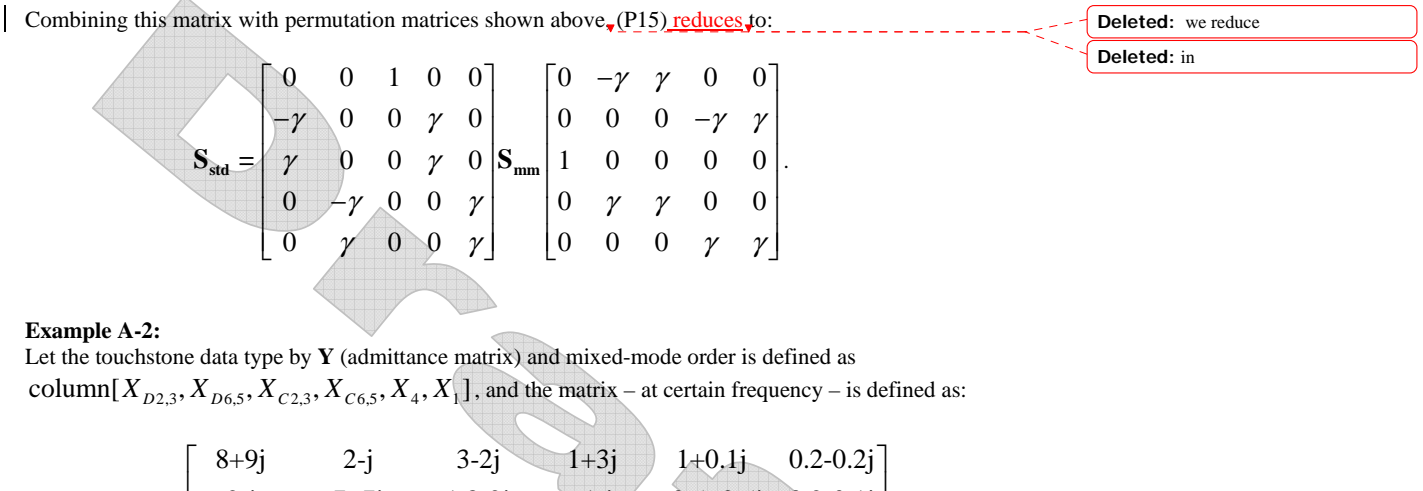

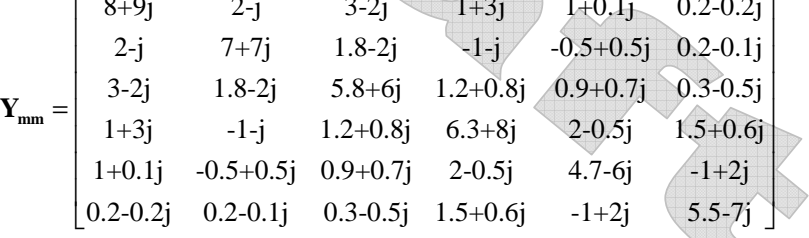

By inspecting mixed-mode order, the mixed-mode permutation matrix  $\mathbf{P}_{\text{mm}}$  can be defined as: **Deleted:** we can define

.

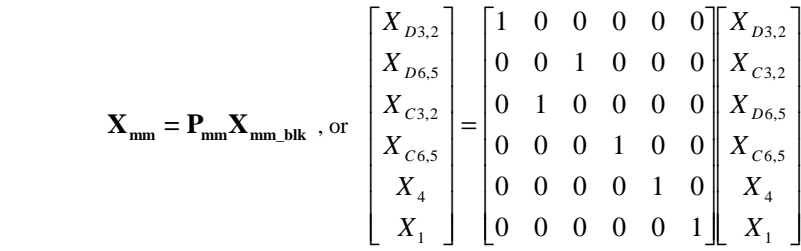

Similarly, standard mode permutation can be seen from:

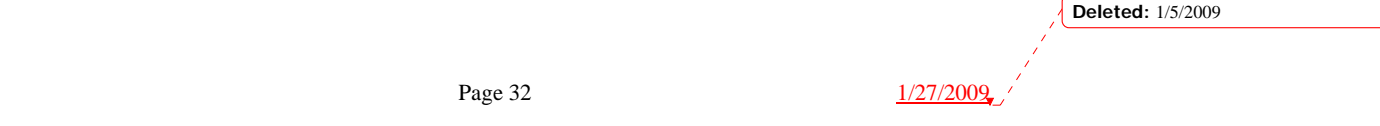

 $\overline{1}$ 

$$
\mathbf{X}_{\text{std\_blk}} = \mathbf{P}_{\text{std}} \mathbf{X}_{\text{std}} , \text{ or } \begin{bmatrix} X_3 \\ X_2 \\ X_6 \\ X_5 \\ X_4 \\ X_1 \end{bmatrix} = \begin{bmatrix} 0 & 0 & 1 & 0 & 0 & 0 \\ 0 & 1 & 0 & 0 & 0 & 0 \\ 0 & 0 & 0 & 0 & 0 & 1 \\ 0 & 0 & 0 & 0 & 1 & 0 \\ 0 & 0 & 0 & 1 & 0 & 0 \\ 0 & 0 & 0 & 1 & 0 & 0 \\ 1 & 0 & 0 & 0 & 0 & 0 \end{bmatrix} \begin{bmatrix} X_1 \\ X_2 \\ X_3 \\ X_4 \\ X_5 \\ X_6 \end{bmatrix}.
$$

The transformation matrices for voltage and current vectors are different:

$$
T_v = diag\{KM, KM, E_z\} = \begin{bmatrix}\n1 & -1 & 0 & 0 & 0 & 0 \\
0 & 5 & 0.5 & 0 & 0 & 0 & 0 \\
0 & 0 & 0 & 1 & -1 & 0 & 0 \\
0 & 0 & 0 & 0.5 & 0.5 & 0 & 0 \\
0 & 0 & 0 & 0 & 0 & 1 & 0 \\
0 & 0 & 0 & 0 & 0 & 1\n\end{bmatrix}
$$
\n
$$
T_1 = diag\{K^2M, K^3M, E_z\} = \begin{bmatrix}\n0.5 & -0.5 & 0 & 0 & 0 & 0 \\
0 & 0 & 0.5 & 0.5 & 0 & 0 & 0 \\
0 & 0 & 0 & 1 & 1 & 0 & 0 \\
0 & 0 & 0 & 0 & 1 & 0 & 0 \\
0 & 0 & 0 & 0 & 0 & 1\n\end{bmatrix}
$$
\nSince for *Y*-parameters voltage is considered as an "input" and current as "output", in (P|7),  $T_v$  is replaced with  $T_v$  and  $T_v$  with  $T_v$ . Then, (P|7) simplifies to  $X_{\text{net}} = \begin{bmatrix}\n0 & 0.5 & 1 & 0 & 0 & 0 & 0 \\
0 & 0.5 & -1 & 0 & 0 & 0 & 0 \\
0 & 0.5 & -1 & 0 & 0 & 0 & 0 \\
0 & 0 & 0 & 0 & 0.5 & 1 & 0 \\
0 & 0 & 0 & 0 & 0 & 0 & 0\n\end{bmatrix} = \begin{bmatrix}\n0.5 & 0 & 0.5 & 0 & 0 & 0 \\
0.5 & 0 & 0.5 & 0 & 0 & 0 & 0 \\
0 & 0 & 0 & 0 & 0 & 1 & 0 \\
0 & 0 & 0 & 0 & 0 & 0 & 1 \\
0 & 0 & 0 & 0 & 0 & 0\n\end{bmatrix} = \begin{bmatrix}\n0.5 & 0 & 0 & 0 & 0 & 1 \\
0.5 & 0 & 0.5 & 0 & 0 & 0 \\
0 & 0 & 0 & 0 & 0 & 1 & 0 \\
0 & 0 & 0 & 0 & 0 & 0 & 1 \\
0 & 0 & 0 & 0 & 0 & 0 & 0\n\end{bmatrix} = \begin{bmatrix}$ 

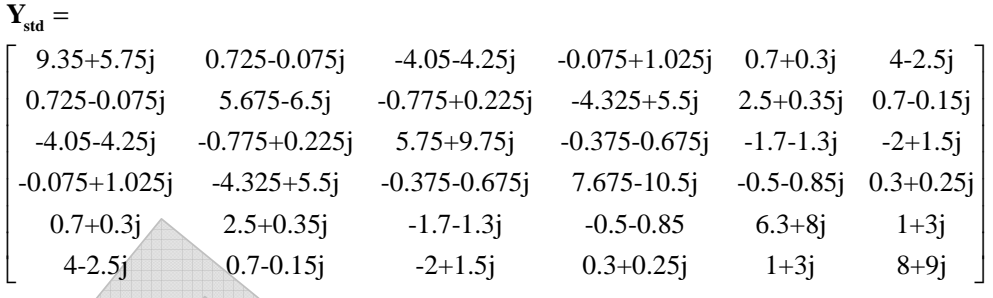

1. A. Ferrero, M. Pirola. Generalized mixed mode S-parameters, IEEE Trans. on Microwave Theory and Techniques, v.54, No.1, 2006.

2. D. Bockelman, W. Eisenstadt. Pure mode network analyzer for on-wafer measurements of mixed mode S-parameters of differential circuits, IEEE Trans. on Microwave Theory and Techniques, v.45, No.7, 1997.

**POLICIA** 

**Deleted:** theory

**Deleted:** t

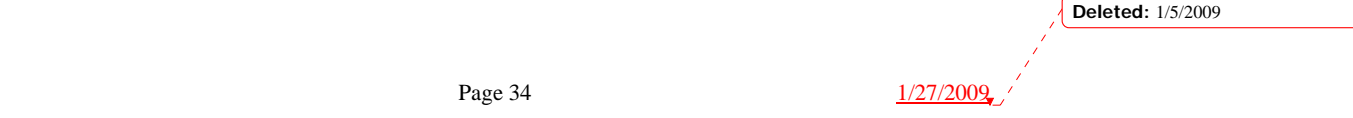